**Amique22**

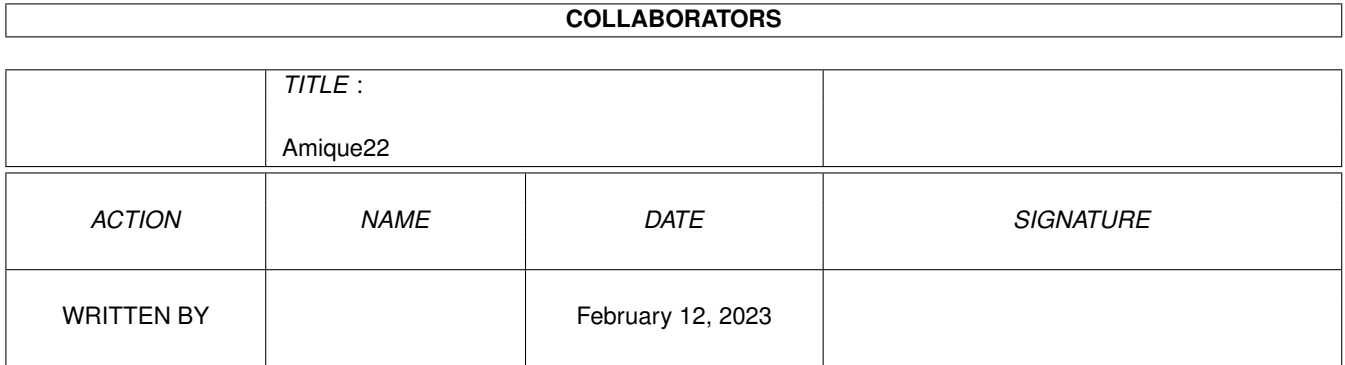

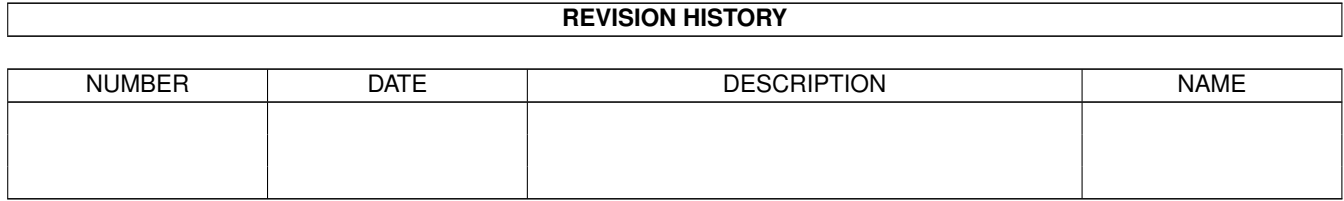

# **Contents**

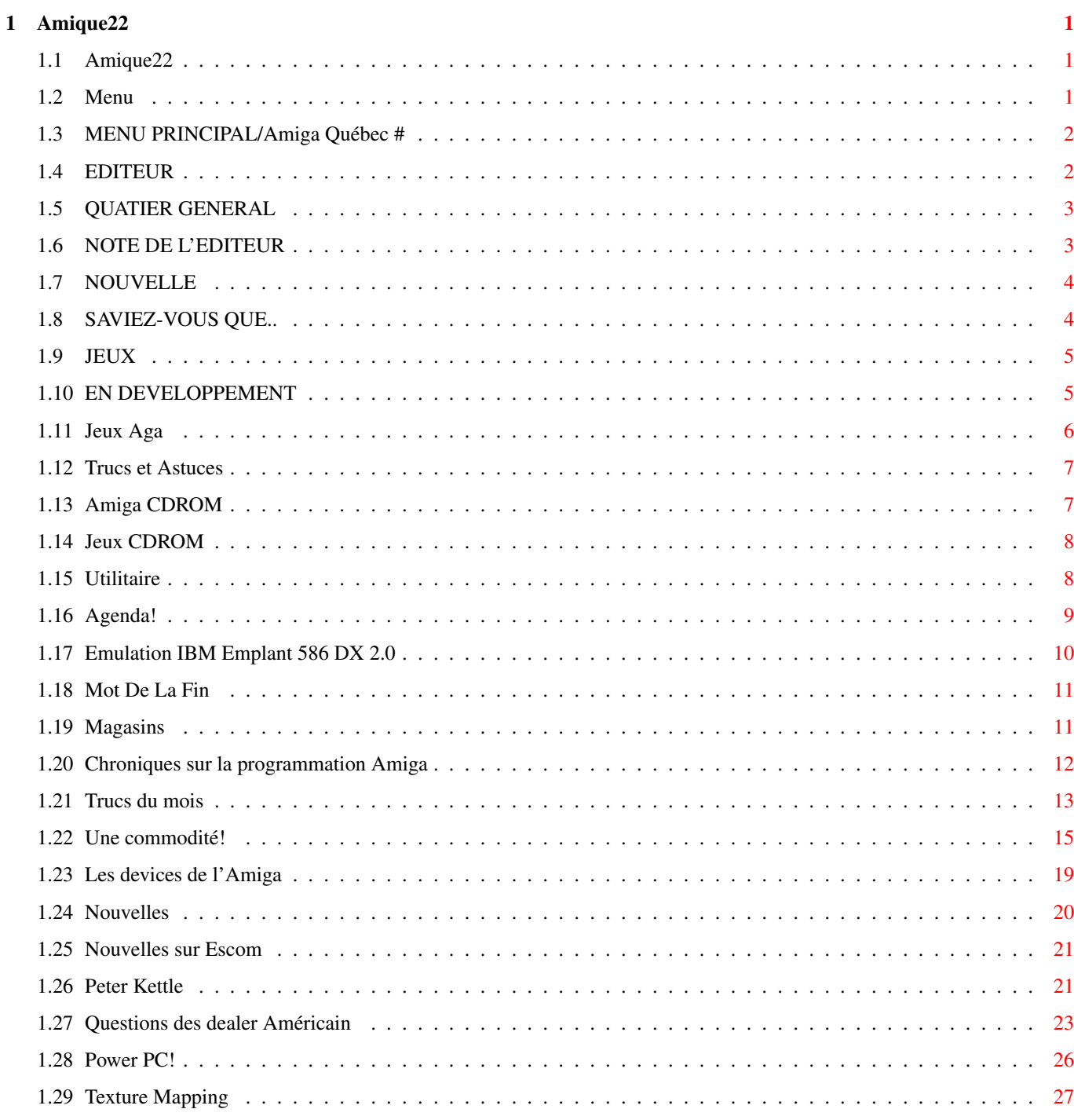

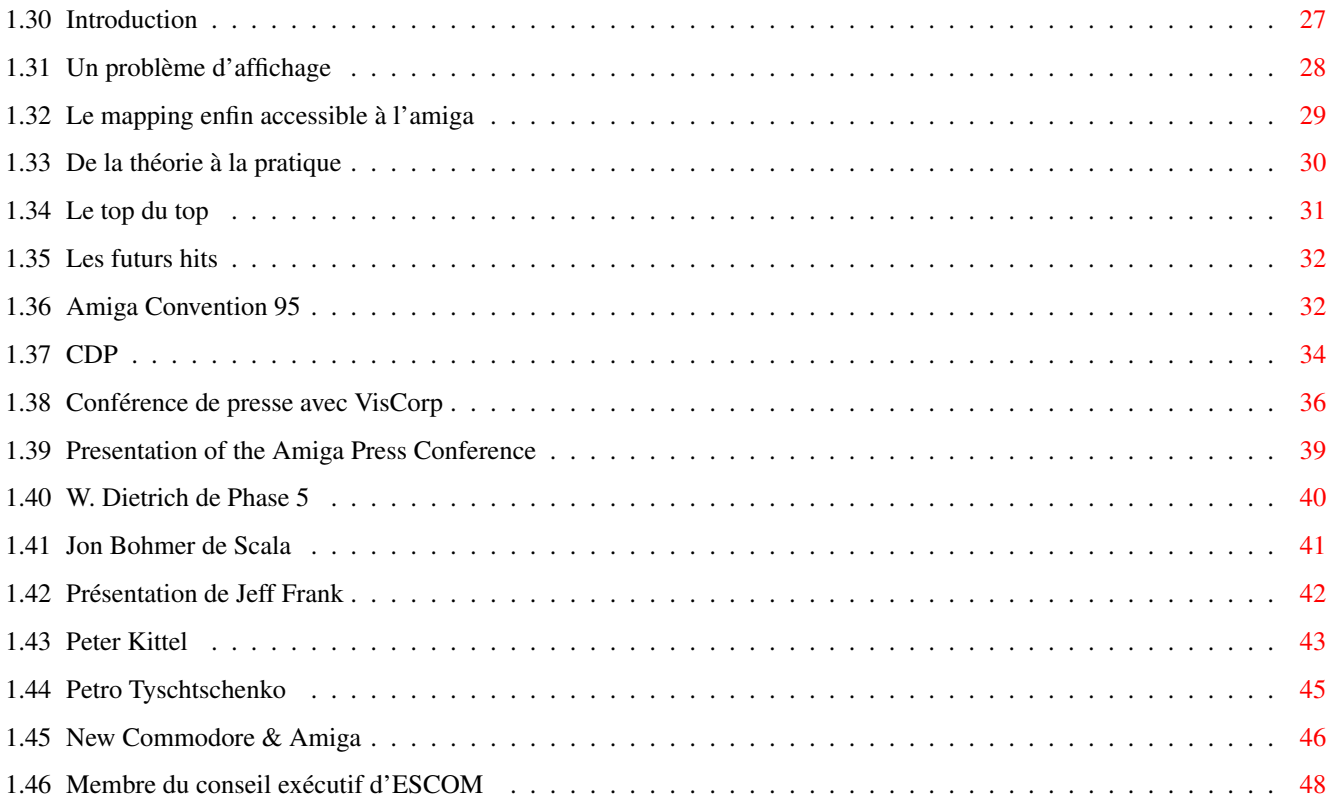

# <span id="page-4-0"></span>**Chapter 1**

# **Amique22**

# <span id="page-4-1"></span>**1.1 Amique22**

Amiga Amiga Amiga Amiga Amiga Amiga Amiga Amiga Amiga ←- Amiga Québec Québec Québec Québec Québec Québec Québec Québec Québec Québec

Ouvrir~le~Magazine

Amiga Québec ---Juin 95---

Editeurs: Jean Sullivan

Amiga En C: Yannick Koehler(©95)

Québec Québec Québec Québec Québec Québec Québec Québec Québec Québec Amiga Amiga Amiga Amiga Amiga Amiga Amiga Amiga Amiga Amiga

V1.05

# <span id="page-4-2"></span>**1.2 Menu**

Amiga Amiga Amiga Amiga Amiga Amiga Amiga Amiga Amiga ←- Amiga Québec Québec Québec Québec Québec Québec Québec Québec Québec Québec

~~Notre~Logo~~~~~~~~~~~~~~~

~~Magazine~~~~~~~~~~~~~~~~~

~~Programmons~un~peu...~~~~

~~Dernières~Nouvelles~~~~~~

~~Amiga~Convention~95!~~~~~

~~Dossier~Texture~Mapping~~

~~Magasins~~~~~~~~~~~~~~~~~ Québec Québec Québec Québec Québec Québec Québec  $\leftrightarrow$ Québec Québec Amiga Amiga Amiga Amiga Amiga Amiga Amiga Amiga Amiga Amiga

## <span id="page-5-0"></span>**1.3 MENU PRINCIPAL/Amiga Québec #**

Amiga Amiga Amiga Amiga Amiga Amiga Amiga Amiga Amiga ←- Amiga Québec Québec Québec Québec Québec Québec Québec Québec Québec Québec

> ~~~~~~~~~LES~EDITEURS~~~~~~~~~~  $\sim\sim\sim\sim L\sim'$  ~E~D~I~T~O~R~I~A~L~~~~~ ~~~~~1~-~Nouvelles~~~~~~~~~~~~~ ~~~~~2~-~Saviez-Vous~que...~~~~ ~~~~~3~-~Jeux~~~~~~~~~~~~~~~~~~  $\sim\sim\sim4\sim\sim\text{CDROM}\sim\sim\sim\sim\sim\sim\sim\sim\sim\sim\sim\sim\sim\sim\sim\sim$ ~~~~~5~-~UTILITAIRES~~~~~~~~~~~ ~~~~~6~-~Mot~de~la~Fin~~~~~~~~~ Réseau de distribution ~~~~Retour~Au~Menu~Principal~~~ Québec Québec Québec Québec Québec Québec Québec ←

Québec Québec Amiga Amiga Amiga Amiga Amiga Amiga Amiga Amiga Amiga Amiga

# <span id="page-5-1"></span>**1.4 EDITEUR**

Editeur: Jean Sullivan

CD\$^3\$\$^2\$: Jean Sullivan

Amiga en C: Yannick Koehler

Revues: Jean Sullivan Design du magazine: Yannick Koehler Toute les Informations viennent de AMIGA FORMAT CU AMIGA AMIGA POWER THE ONE AMIGA DREAM CD\$^3\$\$^2\$GAMERS Remerciement à: Mario Laflamme Jérome Henault Stéphane Daviault Benoit Chaput pour leur support... Quitter --->VERS MENU PRINCIPAL

# <span id="page-6-0"></span>**1.5 QUATIER GENERAL**

· TERRA 3 Supporteur de AMIGAQUEBEC/LBAM (255-0161)

- · GfxBase Électonic BBS 769-0565
- · Réseau de distribution Amiga Québec
- · Internet sur Aminet ftp.wustl.edu

ftp.netnet.net

ftp.luth.se

Quitter --->VERS MENU PRINCIPAL

# <span id="page-6-1"></span>**1.6 NOTE DE L'EDITEUR**

Note de L'Editeur

Bienvenu au #22 de ce magazine!!!!!!!!! Version: 1.05 Mise à jour: -Section Trucs et Astuces -Option hd Installable -Look a beaucoup changé -Plus de section HARDWARE dans CDROM

Il y a maintenant un nouveau logo pour le magazine. Yannick a retouché un peu à toutes les parties du magazines pour vous permettre une meilleure navigation et qu'il soit plus agréable à lire.

N'oubliez pas de regarder la section des nouvelles! Nous sommes les premiers à vous publier la conférence de presse COMPLÈTE qu'ESCOM a faite le 30 Mai 95.

> Quitter --->VERS MENU PRINCIPAL

# <span id="page-7-0"></span>**1.7 NOUVELLE**

#### NOUVELLES

· Malheureusement pour l'Amiga nous avons lus dans les pages de plusieurs magazines que Team17 laisserait tomber quelques projets:

PUSSIES GALORE KING OF THEIVE **WITCHWOOD** 

Dommage nous ne verrons jamais ces jeux! Par contre, Team 17 s'est associé associé avec le géant du jeu OCEAN! Alors nous verrons bientôt apparaître des jeux avec la mention Ocean et Team 17.

- · Alien Breed 3D va être retardé car les programmeurs du jeu on refait une section de la routine pour amélioration. Une autre démo jouable est à prévoir bientôt.
- · Malheureusement, pour ceux qui attendent après Asim CDFS 3.0 nous avons apris qu'il sera encore retardé. Ce logiciel qui permettrait de faire jouer des jeux CD32 sur n'importe qu'elle cd-rom SCSI n'est pas encore au point.

Quitter --->VERS MENU PRINCIPAL

## <span id="page-7-1"></span>**1.8 SAVIEZ-VOUS QUE..**

Saviez-vous que Lightwave 4.0 sur PC est sortie?

NewTek a finalement sortie le logiciel le plus populaire de la modélisation en trois dimensions sur d'autres ordinateurs que l'Amiga. La version PC requiert un Pentium 90mhz et on recommande 32 megs de mémoire, Ouf! Windows NT est naturellement aussi recommandé, malheureusement pour ceux qui voulait conserver un système léger. Celà ne signifie pas la mort de l'Amiga rassurez-vous car l'Amiga reste la moins couteuse pour utiliser ce logiciel et pour l'instant possède plus d'utilitaires dans ce domaine.

> Quitter --->VERS MENU PRINCIPAL

# <span id="page-8-0"></span>**1.9 JEUX**

JEUX JEUX JEUX JEUX JEUX JEUX JEUX JEUX JEUX JEUX

~~En~Développement~~ ------>Breathless, Colonization

 $\sim$ JEUX~AGA~~~~~~~~~~ ------>Pizza Tycoon

~~JEUX~ECS~~~~~~~~~~------>snif... rien.

~~Trucs~et~Astuces~~ ------>Skeleton Krew, etc...

JEUX JEUX JEUX JEUX JEUX JEUX JEUX JEUX JEUX JEUX

Quitter --->VERS MENU PRINCIPAL

## <span id="page-8-1"></span>**1.10 EN DEVELOPPEMENT**

#### Titre: BREATHLESS

Êtes-vous prêt pour la DOOM-manie? Hé bien, avec Breathless ce ne sera pas juste un jeu mais une expérience visuelle. En effet, Breathless promet être le jeu le plus avancé techniquement sur Amiga et saura puisé pleinement la puissance contenu dans votre Amiga, car il s'ajustera à votre configuration matériel. Voici juste un avant-goût sur les capacités de ce jeu:

- · Murs, Escaliers, Vue de Dehors avec textures
- · Sensation de Mouvement
- · Vue de l'arme
- · Effets d'éclairages (assez trippant)
- · Murs rotatifs
- · Choix de la qualité (Pixels de 1x1, 2x1, 1x2, 2x2)
- · Choix de la résolution (320x200, 288x180, 256x160,..., 32x32)
- · Et encore plus...

Voici pour le moment les tests qui ont été effectué

```
A1200 + Fastram : 320x200/2x2 = 8Fps
68030 50mhz : 320x200/1x1 = 8Fps
68030 50mhz : 224x140/1x1 = 16Fps
68030 50mhz : 320x200/2x2 = 22Fps
```
Comme vous pouvez le voir il nécessitera une machine assez puissante mais il

nous promet que le résultat final sera super!

À noter que 320x200 est plein écran et que si vous baissez la résolution le FPS devient très interessant!

AGA seulement

-------------------------------------------------------------------------------

Titre : COLONIZATION Éditeur : Microprose

Microprose ont eu tellement de succès avec Civilization qu'il on décidé non pas d'en faire un suite mais plutôt de lui faire un frère. Colonization se voit être une version amélioré et beaucoup plus complète. Elle sera basé sur l'exploration et non seulement la construction et démolition de colonies. De quoi faire réver les mordus de Civilisation.

La version ECS sortira qu'après la version AGA, le temps de convertir les graphiques et le code du jeu. Nous tenterons donc d'en savoir plus à sa sortie prévu pour cet été, heureusement il n'y aura pas de retard car maintenant la situation de l'Amiga est réglé et c'est vers l'avant qu'on s'en va!

> Quitter---> MENU PRÉCÉDENT

Quitter---> MENU PRINCIPAL

## <span id="page-9-0"></span>**1.11 Jeux Aga**

Titre : Pizza Tycoon Type : Simulateur de Pizza Éditeur : Microprose

HD installable: Oui

Description:

- Simulateur de Pizzeria
- Graphisme très beau
- Tout y est : La mafia, la police, la compétition
- On dirait vraiment avoir une vraie Pizzeria
- Très détaillé et profond

Note: 88%

Quitter --->MENU PRÉCÉDENT

Quitter

--->VERS MENU PRINCIPAL

## <span id="page-10-0"></span>**1.12 Trucs et Astuces**

Titre : SKELETON KREW

Tapez dans l'écran de selection de votre héros:

"I WOULD RATHER WATCH FOREST"

Puis appuiyez sur Espace.

Lorsque vous appuierai sur la touche ENTER du clavier numérique, vous gagnerai 9 autres vies.

-------------------------------------------------------------------------------

Titre : PUTTY SQUAD

Voici les codes:

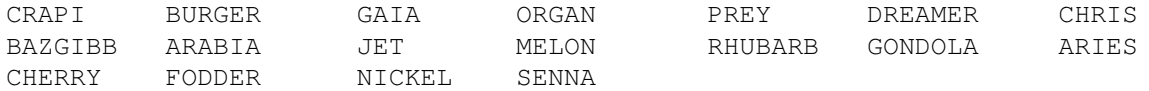

-------------------------------------------------------------------------------

Titre : SUPERSTARDUST A1200/CD32

Entrer comme code: ZZZZZZZZZZ

Vous voilà avec 20 vies, toutes les armes. Mais faites attention! Ce code a tendance à faire planter le jeu alors ...

> Quitter --->MENU PRÉCÉDENT

Quitter --->VERS MENU PRINCIPAL

# <span id="page-10-1"></span>**1.13 Amiga CDROM**

 $CD-ROM$   $CD-ROM$   $CD-ROM$   $CD-ROM$   $CD-ROM$   $CD-ROM$   $CD-ROM$   $\leftrightarrow$ CD-ROM

~~Développement~~--->Meilleur chance le prochain mois...

~~Jeux~CDROM~~~~~ --->Pinball Illusion CD-ROM CD-ROM CD-ROM CD-ROM CD-ROM CD-ROM CD-ROM CD-ROM CD-ROM Quitter --->VERS MENU PRINCIPAL **1.14 Jeux CDROM**

<span id="page-11-0"></span>Titre : PINBALL ILLUSION CD32 Éditeur : 21 Century Type : Simulateur de Machine à boule Nombre de Disques : 1 Description : - Même version que celle de l'A1200 - Musiques CD excellente - Reste un excellent jeu

Note : 90%

Quitter --->MENU PRÉCÉDENT

Quitter --->VERS MENU PRINCIPAL

# <span id="page-11-1"></span>**1.15 Utilitaire**

UTILITAIRES UTILITAIRES UTILITAIRES UTILITAIRES  $\leftrightarrow$ UTILITAIRES

~~ En~Dévelopement~~------>Énormément, mais pas de reviews

 $~\sim$  ORGANISER $~\sim$   $~\sim$   $~\sim$   $~\sim$ ------>Agenda!

EMPLANT 2.0 ------>586 DX & SX

UTILITAIRES UTILITAIRES UTILITAIRES UTILITAIRES UTILITAIRES

Quitter --->VERS MENU PRINCIPAL

## <span id="page-12-0"></span>**1.16 Agenda!**

Titre : ORGANISER

Éditeur : Digita

Vous avez toujours rêvé d'un agenda électronique aussi beau que ceux sur IBM? Et bien, fini d'attendre, le voici. Une interface graphique fixe mais qui représente vraiment un agenda. Vous pourrai même ajouter des pages tels que les codes d'interrurbains de chaque pays, les fêtes nationales, etc.

Vous avez un annuaire pour vos numéros de téléphone d'amis(es) qui est très facile d'utilisation, normal c'est comme un vrai. De plus, la fonction de recherche est tellement simple qu'on oublie de l'utiliser. Vous pouvez chercher pour un début de nom, une fin ou tout simplement un mot qui serait dans le nom. C'est tout simplement génial.

Vous avez aussi une section pour inscrire des choses que vous voulez faire ou devez. Vous pourrai les classer par ordre d'importance et voir de combien de jours vous êtes en retard, pratique non? C'est quand même stressant de voir des projets en rouge (en retard). Lorsque vous avez exécuté une tâche cochez la case et il ne deviendra pas rouge.

Et bien sûr, vous avez des calendriers à volonter et vous pouvez inscrire des notes pour chaque journées. Vous pouvez même changer le format des pages, une journée par page, 2, 4, une semaine... À votre choix! Pour effacer un enregistrement suffit de le sélectionner et d'appuyer sur la poubelle au haut.

L'aide est excellente pour une fois vous aurez beaucoup de Comment on fait... Très complète et facile à comprendre. De plus, en positionnant la souris sur un bouton dans le programme et en appuyant sur la touche Help du clavier, un texte apparaît et vous décrit les fonctions de ce bouton, merci au format AmigaGuide.

Un désavantage, il ne possède pas d'endroit pour mettre des notes quelconques. De plus, pour les utilisateurs de OnTheBall, il ne comprends pas le format et vous devrai aussi tout entrer à la main, fatiguant mais ça en vaut la peine pour épater les copains et obtenir les renseignements plus rapidement.

Digita est vraiment une compagnie avec une section marketing intéressante car vous pouvez obtenir une copie complètement fonctionnel jusqu'au 1 juillet 95. Où elle cessera de fonctionner tout simplement. L'endroit pour s'enregistrer est très bien indiqué dans le menu About et dans le fichier d'aide.

En gros, c'est un des logiciels que l'Amiga attendait depuis longtemps et

maintenant qu'il l'a il faut en profiter à grandes pompes.

Menu~précédent

Menu~principal

## <span id="page-13-0"></span>**1.17 Emulation IBM Emplant 586 DX 2.0**

Emplant 586 DX (et SX) 2.0 par Yannick Koëhler

Il n'y a pas encore une semaine, Utilities Unlimited Inc sortait publiquement la version 2.0 de leur module d'émulation d'un processeur 80586 d'Intel. Heureusement, nous avons eu juste le temps d'en faire le tour et d'écrire cet article sur ce nouveau module qui est de beaucoup plus utile que la version 1.0 ou 1.1 qui était distribuer avec l'achat du module 586.

Vous devez tout d'abord vous procurer le fichier 586dx20.lha qui est d'une grosseur approximative de 700k. Ensuite, vous formattez une disquette et vous décompressez l'archive dessus. La disquette doit porter le nom "OurPC" et vous devrai exécuter le script d'installation en double-clickant sur l'icône HardDisk\_Installer.

Si vous possédez déjà le module 1.0 ou 1.1 l'installation le détectera à l'aide de l'assignation EMPLANT: déjà existante. Autrement, il vous demandera de lui indiquer sur quel partition doit-il copier les exécutables et filières nécessaires.

L'installation terminé, vous remarquerez dans votre répertoire Emplant: que vous avez maintenant deux exécutables, E586DX et E586SX. La version DX est pour les ordinateurs équipés d'un co-processeur mathématique ou d'un 68040. Tandis que l'autre est pour ceux qui n'en ont pas et seulement ceux-là. Il n'est pas recommandé d'utiliser l'e586sx si vous avez un co-processeur math car il ne fonctionnerait pas à son plein pouvoir.

Vous devrai tout refaire la configuration et la sauvegarder pour votre prochaine utilisation. La configuration du BIOS n'est pas nécessaire d'être refaite. Lorsque le tout est configurez, démarrez l'émulation.

Pas grand chose de changer jusqu'à présent. Les utilitaires fournis avec l'émulation sont :

- · EMPSCAN 1.1 · EMPANSI 1.1 · EMPASPI 1.1
- · EMPCDROM 1.1
- · EMPBENCH 1.1

Pour les installer vous devrai copier le fichier RUNME.EXE qui sera dans le répertoire PC\_UTILS de votre disquette sur une autre disquette mais cette fois-ci formatté en mode IBM, donc avec le PCx:. Lorsque vous l'avez copier vous retournez dans l'émulation et vous copiez le fichier RUNME.EXE dans votre disque dur C:. Et vous le décompressez en tapant :

C: <return> RUNME <return>

Deux fichiers sortiront de cet archive, INSTALL.EXE et UUI586.???. Le seul que nous devrons exécuter est INSTALL.EXE l'autre étant les utilitaires compressés pour le programme INSTALL. Alors démarrez INSTALL et vous verrez le programme d'installation des utilitaires du module IBM et répondez aux questions.

Lorsque l'installation est fini vous pouvez effacer les fichiers INSTALL.EXE et UUI586.??? et conserver le fichier RUNME.EXE dans votre répertoire C:\EMPLANT. Ainsi, vous économiserai de l'espace et vous pourrai aussi récupérer le tout en tappant RUNME.

Le module 2.0 d'emplant permet de démarrer Window 3.1. Il vous suffit de faire l'installation comme indiqué dans votre manuel de Windows et ensuite lorsque tout est fini (ça prends quand même un bon 20 minutes sur un processeur 68040) vous démarrez window avec la commande:

win/s

Le /s est important car il met Windows dans un mode spécial de gestion de mémoire. Lorsque j'ai tappez win tout court, le programme figeait à l'écran de présentation. Malheureusement, je n'ai pas pus essayer DOOM, il parait que ce jeu aussi fonctionnerait avec le module 2.0.

Donc, en gros c'est un énorme amélioration simplement que de pouvoir utiliser Windows, c'est quand même très lent, quand je dit lent c'est surtout au niveau de l'écran, on voit tout ce re-dessiner sur un 68040. Utilities Unlimited Inc a annoncé qu'il sortirait un driver Windows pour le VGA qui améliorerait de 20-30% la vitesse au niveau graphique alors c'est à surveiller.

Menu~précédent

Menu~principal

#### <span id="page-14-0"></span>**1.18 Mot De La Fin**

Eh bien à la prochaine.....

Prochaine Sortie: 1 juillet 1995

Quitter --->VERS MENU PRINCIPAL

#### <span id="page-14-1"></span>**1.19 Magasins**

GfxBase Electronic 1727 Shevchenko Lasalle, Québec H8N 1Z8 Tél/Fax:(514)367-2575 (Using PhonePak) Tél/Fax:(514)367-5265 (Using PhonePak) Pour s'y rendre: économiquement 1 - Métro Angrignon(ligne verte) 2 - Autobus Newman(106) 3 - Débarquer à côté du Red Lobster 4 - Descendre la rue Shevchenko (1 min de marche) en voiture 1 - Autoroute 20 Sortie Boul. Angrignon 1 - Pont Champlain 2 - Boul. Newman à droite  $2 -$  Sortie Verdun, Vérendrie 3 - Boul. Shevchenko à gauche 3 - Schevchenko à droite -------------------------------------------------------------------------------

Wonder Computer 130 Laurier Montréal, Québec Tél:(514)279-0002

Pour s'y rendre:

économiquement

1 - Métro Laurier(ligne orange) 2 - Prendre la sortie sur la rue Laurier 3 - Continuer à droite

4 - Marcher 5 à 10min sur Laurier

## <span id="page-15-0"></span>**1.20 Chroniques sur la programmation Amiga**

\*\*\*\*\*\*\*\*\*\*\*\*\*\*\*\*\*\*\*\*\*\*\*\*\*\*\*\*\*\*\*\*\*\*\*\*\*\*\*\*\* \* Chroniques sur la programmation Amiga \* par: Yannick Koehler \*\*\*\*\*\*\*\*\*\*\*\*\*\*\*\*\*\*\*\*\*\*\*\*\*\*\*\*\*\*\*\*\*\*\*\*\*\*\*\*\*

Après plusieurs réflexions je me suis dit qu'il serait peut-être bon de re-penser le concept de l'Amiga en C. Pourquoi? He bien, les chroniques que j'ai écrite jusqu'à maintenant ont plutôt été pensé comme des chapitres de livre. Mais on les a publié non pas dans un livre mais dans un journal. C'est justement pour celà que j'aimerais modifier un peu la tactique que j'ai utilisé pour la rendre plus comme une vrai chronique de journal.

En place de montrer les différentes parties de la programmation, je vais plutôt

~

vous guider dans les différentes méthodes possible, et en plus j'ai l'intention de faire un ou plusieurs programmes shareware avec vous pour vous donner l'idée d'exactement c'est quoi faire de la programmation réelle. Ainsi, plusieurs personnes prendront contact vraiment et pourront ainsi continuer dans la même direction mais sans mes chroniques et pourront même en écrire des parties ou bien poser des questions qui feront l'objet d'une chronique future.

C'est donc dans cette nouvelle direction que je m'oriente et je souhaite attirer plus de monde avec cette méthode car maintenant nous ne touchons plus juste le langage de programmation C. Mais nous irons aussi voir comment on peut améliorer notre niveau de production avec le mélange ou l'emploi d'autres langages disponible aussi gratuitement ou à coûts modiques. Je pense ici au langage E, ARexx et aux utilitaires comme MUI, BGUI et GadToolsBox.

```
~Trucs~du~mois~~~
           -- Faire des fonctions ré-utilisables.
~
          ~Une~commodité~~~
           -- Notre premier programme shareware.
~
           ~Les~devices~~~~~
           -- Explication des devices de l'amiga.
```
#### <span id="page-16-0"></span>**1.21 Trucs du mois**

Les trucs du mois

· Comme premier truc de la série j'ai pensé vous donner ce que moi j'ai rencontré comme problème lorsque j'ai commencé à écrire des routines pour des ré-utilisations futures.

Premièrement, lorsque vous écrivez une fonction conserver une règle, soit celle ou chaque fonctions qui réussi retourne Zéro ou que chaque fonction qui réussi retourne autre chose que Zéro. Car après quelques mois votre mémoire n'aura aucune idée si une fonction doit être utilisé comme:

```
if (fonction())
```
ou bien comme

```
if (!fonction())
```
La convention de commodore est d'utiliser un Zéro comme erreur et une valeur non nulle comme un succès ainsi la ligne

if (fonction())

parait mieux et dans votre tête elle devrait vraiment se lire comme "Si fonction() réussi alors ... ". Tandis que l'inverse avec le ! à l'avant vous ferais plus pensez à "si elle ne réussi pas alors ...". Lors de mes programmes je tenterai de conserver la méthode Zéro équivaut à une erreur et non-nulle équivaut à un succès.

Certaines personnes seront poussé à utiliser < 0 équivaut à une erreur, et >= 0 un succès. L'idée n'est pas mauvaise mais avec des fonctions qui retourne un pointeur elle ne pourrait être appliqué car une adresse est 32-bit cela veut dire qu'elle pourrait utilisé tous les bits disponible dans la variables et le bit qui signifie la négation ou le positif pourrait bien être mal interprété. C'est pourquoi il y a des variables que l'on peut déclarer WORD et d'autre UWORD. Un pointeur doit toujours être déclarer comme un Unsigned.

· Mon deuxième truc, c'est d'arranger nos fonctions pour qu'il n'y ait qu'un seul point de sortie. En C, il est possible de faire quitter l'exécution d'une fonction ailleurs qu'à sa fin, Avec la fonction return(). Nous tenterons d'éviter ce genre de manège car il est très propice aux erreurs lors d'une révision de cette même fonction après plusieurs jours.

```
Voici un exemple concret.
WORD test(int parametre1)
{
  int i;
  if (parametre1 == 0)
    // ERREUR: nous ne pouvons pas exécuter notre fonction avec
    // une valeur nulle comme paramètre. Retournons zéro.
    return(0);
  for (i = 0; i < parametrel; i^{++})
    printf("%d\n", i);
  // SUCCÈS, on retourne autre que zéro.
  return 1;
}
```
Cette méthode est celle qu'il ne faut pas utilisé, car il y a deux points de sortie. Un après le "if(parametrel == 0)" et un autre à la fin "return(1)". Voici comment ré-écrire cette fonction pour éviter la première méthode.

```
WORD test(int parametre1)
{
  int i;
  BOOL succes = FALSE;
  if (parametre1 != 0)
  {
    for (i = 0; i < parametrel; i^{++})
      printf("%d\n", i)
    succes = TRUE;
  }
  return(succes);
}
```
Les constantes TRUE et FALSE étant déjà défini par le langage comme étant FALSE = 0 et TRUE = 1, il nous est encore plus facile de lire notre fonction. Elle ne pourra sortir qu'à un endroit et cet endroit est "return(succes);".

#### <span id="page-18-0"></span>**1.22 Une commodité!**

Les commodités

Commodore a fait l'expérience avec le système d'exploitation 1.3 que chaque programmeur voulait s'accaparer les touches du clavier pour leur application. Le problème est que l'amiga étant une machine multi-tâches elle n'a qu'un clavier et le système 1.3 n'était pas encore assez bien pensé pour régler ce problème.

Un ingénieur du système a donc pensé à établir un sous-système qui s'occuperait de gérer quel touche va à quel application et tout celà restant configurable par l'usager et non les applications. Il ont appellés celà les Commodités. Car la plupart des programmes qui utilisent des touches spéciales sont des programmes qui patchent ou améliore le système déjà en place.

Ce que nous allons écrire, c'est un programme qui permet de changer d'écran sans utiliser les touches Amiga-Gauche + M. Notre programme ne fonctionnera que sous le système 2.1 et plus car les commodités n'était pas encore installé sous le système 2.04.

Je ne copierai pas les codes de l'application dans cette chronique, mais vous remarquerai que tous les sources et document étaient dans l'archive d'Amiga Québec. Donc j'expliquerai que les parties concernant les commodités de ce petit programme.

---------------------

Chaque commodités doivent réagir à des tooltypes portant le mêmes noms. Ainsi l'utilisateurs voulant configurer ses commodités n'aura pas à apprendre des tooltypes différents pour chacun de ces petits programmes. Voici donc les noms des tooltypes auquels notre programme devra tenir compte:

#### CX\_PRIORITY

Ce tooltype indique au système quel commodité démarrer en premier. Admettons que vous avez 7 commodités et que l'ordre dans lequel ces commodités doivent être démarré est important. La commodité 3 plante lorsqu'elle est parti après la commodité 1. Alors nous mettrons une priorité plus élevé à la commodité 3. Nous avons le choix entre -128 et 127 pour ce tooltype. Par défaut si on ne met rien, il sera mis à zéro.

#### CX\_POPUP

Ce tooltype permet si l'application possède une fenêtre de configuration de dire au système de montrer ou non cette fenêtre. Si vous avez des commodités qui ouvrent toujours leur fenêtre et que vous ne voulez pas que celà ce produise il suffit de mettre la valeur NO à ce tooltype. L'autre valeur possible est YES.

#### CX\_POPKEY

Ce tooltype permet si la fenêtre de configuration n'est pas ouverte de décider quelle(s) touche(s) permettra de l'ouvrir. Ainsi, nous pouvons faire en sorte que la touche F1 ouvre la fenètre de configuration de Virus Checkers simplement en ajoutant le tooltype CX\_POPKEY=f1.

HOTKEY

Ce tooltype contient la touche qui active notre programme. Il contient les mêmes choses que CX\_POPKEY à l'exception qu'il n'ouvre pas nécessairement une fenêtre. Ex: HOTKEY=shift f5

Notre commodité ne tiendra pas compte des tooltypes CX\_POPUP et CX\_POPKEY car notre programme ne contient pas de fenêtre de configuration. Par défaut CX\_PRIORITY sera égale à zéro et HOTKEY égal à f10.

Comment notre programme fait pour lire les tooltypes? C'est assez simple car commodore nous fournis les outils nécessaires à cet ouvrage. Ils sont dans les libraries icon.library et commodities.library.

```
VOID main(int argc, char **argv)
{
 UBYTE **ttypes, *hotkey;
 BYTE pri;
 ttypes = ArgArrayInit(argc, argv);
 hotkey = ArgString (ttypes, "HOTKEY", "f10");
 pri = (BYTE)ArgInt (ttypes, "CX_PRIORITY", 0);
 ArgArrayDone();
}
```
ArgArrayInit() nécessite un double pointeur sur des bytes. Il arrange une table et efface les tooltypes non-valides. ArgString() va aller nous chercher le tooltype demander, dans ce cas "HOTKEY" et va nous donner la chaîne qu'il y a dans ce tooltype. Si le tooltype n'existe pas nous recevrons la chaîne "f10". Ensuite, ArgInt() fonctionne comme ArgString() sauf qu'il traite des nombres, il en fait même la conversion et la validation pour nous. Si il ne trouve pas le tooltype "CX\_PRIORITY" il nous retournera la valeur 0. ArgArrayDone() lui libère la mémoire utilisé par ArgArrayInit() et à cause de celà il ne faut pas appeler cette fonction avant la fin du programme.

Maintenant que nous possédons la valeurs des tooltypes qui nous serons utiles, nous pouvons demander une place comme commodité. Pour ce faire nous devons installer un Broker. Un broker c'est un client. Nous devenons un clients des entrées. En d'autre mots nous serons mis au courant lorsque l'usager exécutera n'importe quel entrées, souris, clavier, lecteur de disquettes, etc. Mais pour accélérer les choses nous allons nous décrire au sous-système des commodités.

Pour ce faire, nous devons créer une structure NewBroker. Cette structure ce définie comme suit:

struct NewBroker { BYTE nb\_Version; STRPTR nb Name; STRPTR nb\_Title; STRPTR nb\_Descr;

```
WORD nb Unique;
 WORD nb_Flags;
 BYTE nb_Pri;
 struct MsgPort *nb_Port;
 WORD nb ReservedChannel;
};
```
nb\_Version contient une version du broker, elle est déjà défini par le système et nous mettrons la constante NB\_VERSION. nb\_Name lui contient un pointeur sur une chaîne de caractère indiquant la nom de cette nouvelle commodité. Nous lui donnerons le nom de "ScreenMenu". Ensuite nb\_Title est le titre de cette commodité. La différence entre nb\_Name et nb\_Title est minime. Lorsque vous allez dans le programme Exchange vous voyez les noms des commodités et lorsque vous sélectionnez vous avez de l'information qui apparaît à droite et c'est là que le Titre apparaît.

nb\_Descr est la description que l'usager vera dans Exchange. Nous indiquons "Popup a list of screen" ainsi il aura une idée de ce que sers le programme. nb\_Unique contient des valeurs qui active ou désactive des possibilités d'une commodité. Les valeurs possible pour ce champs sont NBU\_DUPLICATE, NBU\_UNIQUE et NBU\_NOTIFY. Admettons que nous ne voulons pas qu'il soit possible de partir deux fois notre programme en mémoire. Nous mettrons la valeur NBU\_UNIQUE. Si nous voulons seulement être averti pour pouvoir agir, c'est la valeur NBU\_NOTIFY qui sera mise. Et si on se fou qu'il y ait plusieurs fois le même programme en mémoire nous mettrons NBU\_DUPLICATE. Dans notre cas, ont se serviras de ce système pour permettre à l'usager de quitter le programme en le partant une deuxième fois. Alors nous allons mettre NBU\_UNIQUE|NBU\_NOTIFY.

nb\_Flags est un peu la même chose que nb\_Unique excepté qu'il n'a pas encore été dévelopé et il n'y a pas d'options encore. Peut-être que le 3.0 ou 4.0 nous en donnera. nb\_Pri est la priorité que l'usagé a mis à CX\_PRIORITY. nb\_Port est l'endroit oû nous recevrons des messages nous indiquant qu'il s'est passé de quoi avec notre programme, nous avons peut-être été parti deux fois, ou nous avons reçu notre HOTKEY. nb\_ReservedChannel est réservé au système des commodités et il ne faut pas toucher.

Lorsque le tout est fait nous devons créer un objet CxBroker. Celà ce fait avec la fonction CxBroker() et nous devons passer l'adresse de notre structure NewBroker et l'adresse d'une variable qui contiendra l'erreur s'il y a. Les erreurs possible sont:

CBERR\_OK

Aucune erreur.

CBERR\_SYSERR

Pas assez de mémoire, ou une autre erreur.

CBERR\_DUP

Ce programme à demandé d'être unique et vous êtes déjà en mémoire.

CBERR\_VERSION

Le champs nb\_Version est trop vieux ou mal rempli.

Lorsque vous recevez CBERR OK alors vous pouvez continuez. Dans notre cas notre programme ne doit gérer qu'une touche, celle décrit dans le tooltype HOTKEY. Le sous-système des commodité permet celà. Alors nous installerons un Filter. Ainsi, nous ne recevrons pas autres choses que cette touche. Pour créer un objet CxObj de type Filter, nous appellerons la fonction CxFilter() et nous passerons en paramètre la chaîne de caractère reçu avec ArgString() ("HOTKEY"). Ainsi, le système ne nous enverra pas de message inutile.

Maintenant, il faut attacher notre Filter après notre Broker, sinon le système ne saura pas qu'il y a un Filter pour notre Broker. C'est la fonction AttachCxObj() qui s'en charge. On lui dit l'adresse de notre Broker et l'adresse de l'objet à attacher après, dans ce cas c'est notre Filter. Parce que certaines commodités n'envoit pas nécessairement un message au programme qui l'a conçue lorsqu'elles reçoivent leur HOTKEY il nous faut créer un objet Sender qui s'occupera de le faire. La fonction CxSender() nous permet de créer un tel objet. Les paramètres sont le MsgPort créer pour recevoir les messages et l'ID qui y sera envoyé.

On attache cet objet à notre Broker avec la fonction AttachCxObj(). Nous n'avons pas encore terminé. Lorsque l'usager va taper la touche décrit dans HOTKEY, il nous est possible de faire en sorte que la l'entrée existe encore. Admettons que nous ne voulions que lire et avertir à toutes les fois que l'usager appuie sur le bouton gauche de la souris, nous ne voudrions tout de même pas que l'effet du bouton soit annulé. Alors nous devons dire au système qu'il peut ré-utiliser l'entrée pour d'autre programmes. Pour celà, il nous faut un autre objet, Translate. Ce nouvel objet dans notre cas devra indiquer que la touche pressé ne doit pas continuer pour d'autres programmes, car nous ce n'est pas utile. Avec la fonction CxTranslate() nous allons indiquer qu'il ne faut rien retourner, c'est-à-dire que la touche pressez sera annuler. Donc, aucun paramêtre ne sera donner, un NULL sera mis. Nous attachons ce dernier objet avec AttachCxObj() et nous pouvons maintenant Activer notre commodité.

Pour l'activer nous utiliserons la fonctions ActivateCxObj() avec comme paramètre l'adresse de notre Broker avec tous les objets que nous lui avons attachés. Lorsque tout est actif, nous pouvons recevoir des CxMessage. Il y a 2 types de message qui nous intéressent.

#### CXM\_IEVENT

Si nous recevons ce type de message c'est que nous avons reçu une entrée. Aussi, nous avons installé un objet Filter et donc il aura placer l'ID que nous lui avons passé au bon endroit dans le CxMessage. Nous vérifions cet ID et si c'est le même nous ouvrons notre fenêtre avec la liste des écrans.

#### CXM\_COMMAND

Nous avons reçu un message venant du programme Exchange. Le type de message sera:

#### CXCMD\_DISABLE

qui veut dire de se mettre à off temporairement on peut le faire avec ActivateCxObj() et en passant un 0 comme deuxième paramètre.

#### CXCMD\_ENABLE

qui veut dire de se remettre à on. On active avec la même fonction

ActivateCxObj() et on passe un 1 comme deuxième paramètre.

CXCMD\_KILL

qui veut dire de quitter, c'est fini on ne veut plus de nous en mémoire.

CXCMD\_UNIQUE

on a tenté de nous démarré une deuxième fois, alors nous quittons.

Il est certain que vous aimeriez avoir encore plus de détail, alors je vous recommande l'AMIGA ROM Kernel Reference Manual: Libraries car les informations y sont tous et bien complète.

Sinon, vous pouvez toujours allez voir les sources de ScreenMenu, vous êtes encouragé à le modifier, l'améliorer et d'en faire un nouveau programme. En autant que mon nom est affiché clairement comme étant l'initiateur de votre nouveau programme, et que j'en ai une copie 100% fonctionnel gratuitement.

#### <span id="page-22-0"></span>**1.23 Les devices de l'Amiga**

#### Les devices

Commodore a pensé au future lorsqu'il a créé son système d'exploitation et c'est pourquoi ils ont fait des devices. Ces devices permettent de communiquer avec différent matériaux (hardware) de la même manière et efficacement pour chacun. Effectivement, admettons que l'on veux utiliser le modem, nous devons ouvrir le device serial.device. Ensuite, nous devons envoyer des messages à ce device, il s'agit de structures pré-défini qu'il faut remplir comme un formulaire et nous l'envoyons avec des commandes de la library Exec. Par la suite, si le device veux nous parler il nous enverra un message du même type mais avec des informations correspondantes à l'information qu'il veut nous communiquer.

Ce qui est intéressant c'est que l'on peut remplacer un device sans changer le code. Un bon exemple de ceci est le serial.device qui commande le matériel interne concernant le modem. Et bien, si vous achetez une carte avec un connecteur de modem vous aurez aussi une disquette contenant un device pour utiliser ce port série. L'utilisation de ce port sera transparente car le device comprends les mêmes commandes mais ne les exécutent pas de la même manière. Le serial.device lit sur le matériel interne et le duart.device, qui est un autre device remplaçant le serial.device avec les cartes MultiFace, lit sur le matériel de la carte MultiFace.

Il n'y a pas que le serial.device, en fait out ce qui touche le niveau matériel est re-dirigé par un device. Voici les device que fourni commodore:

- 
- printer.device · console.device · scsi.device
- -
- 
- 
- · gameport.device · serial.device · input.device
- 
- timer.device · · keyboard.device · · trackdisk.device
- · narrator.device

Et chacun de ces devices répondent aux commandes:

- audio.device · parallel.device · clipboard.device
	- -
	-

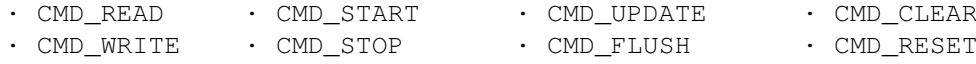

Vous avez peut-être remarqué que le clipboard.device ne dirige pas un élément au niveau matériel mais bien la mémoire et les fonctions de couper et coller. En fait, un device peux faire n'importe quoi en autant que les 8 commandes ci-haut soit respecter et que dans certaines catégories ils comprennent aussi les commandes spéciales.

Ce que j'ai dit au niveau de la consistance des commandes pour les devices n'est pas tout à fait exacte. Il y a une consistance mais c'est seulement au niveau des 8 commandes plus haut, ensuite ça change pour chaque matériel. Exemple, le serial.device comprends les commandes CMD\_\* et en plus il possède les commandes:

• SDCMD\_BREAK · SDCMD\_QUERY · SDCMD\_SETPARAMS

Donc, tous les devices qui veulent remplacer le serial.device doivent eux aussi répondre comme il faut à ces 3 commandes.

Comme vous le voyez chaque devices est semblable mais différent et c'est pourquoi l'explication de chaque device sera faites dans la section exemple de programme qui ce mois-ci vous montre les commodités. Le mois prochain j'essaierai de vous faire deux programmes pour montrer l'utilisation de deux ou plusieurs devices.

Pour terminer, j'aimerais tout simplement ajouter que les devices sont en fait des libraries mais ils ont une structure interne un peu différente et c'est la seule différence existante en plus des commandes qui sont différentes.

## <span id="page-23-0"></span>**1.24 Nouvelles**

NOUVELLES! NOUVELLES! NOUVELLES! NOUVELLES! NOUVELLES! ← NOUVELLES!

~~Nouvelles~sur~Escom~~~~~~~~~~~~~~

~~Lettre~de~M.Peter~Kittle~~~~~~~~~

~~Le~powerPC?~~~~~~~~~~~~~~~~~~~~~~

~~Question~des~vendeurs~Américain~~

~~Résumé de la Conférence~de~Presse~

Petro Tyschtschenko

Présentation de la conférence

Présentation de Jeff Frank

Peter Kittel

Membre du conseil exéc. d'ESCOM Conférence de Presse avec VisCorp W. Dietrich de phase 5 Jon bohmer de Scala NOUVELLES! NOUVELLES! NOUVELLES! NOUVELLES! NOUVELLES!  $\leftrightarrow$ NOUVELLES!

#### <span id="page-24-0"></span>**1.25 Nouvelles sur Escom**

From: remco.weqveronica.nl (Remco Weq) Subject: IMPORTANT NEWS ABOUT ESCOM !!!! Organization: John de Mol Produkties B.V.

Good news about ESCOM and the Amiga. Alltough I can NOT confirm my resources (I PROMISED this to the one I got it from), this is NO Fake news. It's REAL and happening NOW...

\*\*\*\*\*\*\*\*\*\*\*\*\*\*\*\*\*\*\*\*\* NEW FACTS FROM ESCOM:

- The Factory in the Philipines has NOT been bought by ESCOM.
- There WILL BE new Amiga's in the future.
- Production of the A4000 and A1200 will start again.
- ESCOM has contracted ex-Commodore engineers.
- ESCOM will start building an PowerPC clone (with MacOS, so no Amiga).
- ESCOM will bring much VR-stuff under the name of Amiga. But not ONLY for the Amiga.
- ESCOM will make a Pulg-in card for the PC, which will make it possible to run Amiga software on the PC. It will be an hardware emulator.
- ESCOM will try to make the service of Amiga's better then in the Commodore days [alltough I think thats a very easy job B=)], this also counts for Commodore/Amiga products bought BEFORE ESCOM bought Commodore.
- ESCOM will sell the Amiga in there shops. But not at the lowest price
- In fact: EVERYONE (shop) may sell Amiga's.
- ESCOM will start building PC's (the WHOLE range) under the name of Commodore

\*\*\*\*\*\*\*\*\*\*\*\*\*\*\*\*\*\*\*\*\*\*

As I allready said: This is REAL HOT NEWS. I will be able to tell from who I got it on the 15th of may.

But it's possible that there will be another Press Release soon. -----

Hope you're less pessimistic about the Amiga Future!

### <span id="page-24-1"></span>**1.26 Peter Kettle**

From: peterkcombo.adsp.sub.org (Dr. Peter Kittel) Newsgroups: comp.sys.amiga.misc Subject: Amiga Resurrection Lines: 99 Message-ID: < peterk.08nmcombo.adsp.sub.org> Date: 7 May 95 23:33:30 MEZ Organization: Private Site

Mr. Schmitt, Boss of Escom, has authorized me to publish the state of affairs.

Most important item first: I have my job, and it's the of the world-wide boss of engineering. Yes, I know, I start into a very difficult task, as successor of real celebrities. OTOH I had eleven years time at Commodore to study what is the wrong strategy and which leads to success. I will spend all ffort to avoid these known errors.

And now for the big picture: There will be founded a new, completely selfstanding daughter company of Escom AG. It will have own rooms at an own address in Heppenheim. It will be the headquarter of the new company, with control and coordination for the whole world. One subsidiary will exist in any case in the Netherlands, and it will do Europe-wide distribution and sales. Further country subsidiaries are not impossible. Yet there are no concrete decisions about UK, USA, and Canada in particular.

The new company is yet to be founded, but this is currently in the works with great effort. The name is not yet decided, it will probably be something like "Commodore-Amiga" or "Amiga-Commodore" or the like. This company will (at least for the time coming) care exclusively for the Amiga model palette.

As can be inferred from the first paragraph, there will be an engineering department, for hardware and OS software. For this there exist already promising contacts with well-known and well-reputated names. Yet there's no problem if someone feels obliged to send his resume (no email or fax, please).

Escom AG Personalabteilung Tiergartenstr. 9 D-64646 Heppenheim Germany

You see, we consider ourselves an international company. Of course we only want the best ones :-).

Further there will be a Support department which will do world-wide coordination, but also covers the german area. Thus most of these people should be german-speaking. The Amiga Developer Support Program ADSP will get reactivated ASAP. About those developers currently using BIX or CIX, we have not et decided. These people should feel free to contact me directly at this private account (no company one \*yet\* existing) and giving some input. In the More (Y,n,c) Auto-logoff if no kepast years there was a split among the developer community into different communication channels. Thus no direct communication of the developers among each other was possible, and for engineering this meant double work to explain the same issues once on one net and then additionally on another net. We will do everything to avoid this

nonsense in future. There are big obstacles, as there are big cost differences in different regions of the earth, and simultaneously a high degree of confidentiality has to be maintained. - Enduser support will happen mostly in electronic form, via mailbox, Internet, and probably also Btx.

Of course, there will be also a Marketing department and what is needed in admin. All together this will be a rather slim company of ca. 50 people at first, but a further expansion is of course not impossible.

It is planned to restart production of the last current model palette, probably in full scale, but no guarantee yet for this. Also of course not all models will appear at the same time again, one after the other. As Escom has an own poweful casing production, they will perhaps get a redesign of thei styling, in any case for the A4000, but the hardware under the hood remains unchanged at first. First diverse contributing factories on earth have to revive their production of parts. New developments would mean additional months of waiting, before you could buy the products. That would be too big sacrifice.

The direction of the new engineering department will definitely be the port to some RISC platform. The choice of this RISC is still open. There are ecstatic advocats for at least two alternatives, PPC and HP PA RISC. Chris Ludwig gave an interesting interview about this. It will be the first task ofengineering to prepare this choice of paths into the future with all possible expertise.

It has been decided to be very liberal in regards of licensing in the future. So, whoever wants to build e.g. an Amiga Laptop or a set-top box, can get chips and OS!

As you all see, much of this is still a letter of intent. The points which are declared as still open are \*really\* open, so there's no use in bombarding me with further questions.

As my work load, at least now in the building phase, will be immense, I can't guarantee my presence on the net like before. But who knows me, knows that that would be most painful for me myself. So let's look forward.

In the next weeks there will be press conferences to tell more and more details.

Long live the Amiga and for a good cooperation.

-- Best Regards, Dr. Peter Kittel // Private Site in Frankfurt, Germany

#### <span id="page-26-0"></span>**1.27 Questions des dealer Américain**

HOT FAX FROM MAD MAXX!

Marv Birkinbine, our redoubtable Boise video expert, Amiga dealer, and manwith-ear-to-ground, recently faxed a list of questions to Manfred Schmidt, president and owner of 51% of ESCOM AG, the parent company of the Amiga buyout winner. This morning, Tuesday May 2nd, he got a reply. What follows is my transcription. This appears genuine; I've seen the original. Marv assures me it's OK to post.

-----------------------------------------------------------------------

1: (Marvin Birkinbine) It has been said that you plan on making 64's, 600's, 1200's. Is this true? What about CD-32's, full-motion video module, etc.?

(Manfred Schmidt) CD-32 production we will also start soon. Also we think to integrate CD-32 in a PC as well as in televisions.

We will also cooperate with many suppliers like Motorola and Apple for new applications. The idea is to produce an Amiga PC board which fits into Intel machines, Apple Performa and Power PC.

2: (MB) (No, not THAT MB!) Will you be setting up a U.S. distributor? Will it be CEI? If not then who?

(MS) Yes! Not yet decided! We talk with all.

3: (MB) Will you make monitors? What kind? Multisync?

(MS) Yes, Amiga monitors. Specifications not yet decided.

- 4: (MB) Will you be fixing the 1200 & 4000 so they don't require 15KHz scan? (For better picture quality.)
	- (MS) Yes, in next generation for 1996.
- 5: (MB) Will you consider national advertising in the U.S.?

(MS) Yes, in cooperation with distributors and dealers.

- 6: (MB) Maxximum Video would be a great place to have those spots produced, and the cheapest!!!!!!!!! [Ed. Note: Sorry for shameless commercialism.]
	- (MS) O.K.
- 7: (MB) It is said that you are looking into a Power PC chip configuration. Have you considered the PA RISC? In the U.S. an 80MHz computer is where the competition is. The PA RISC at 125 MHz would be a step ahead and it is already reverse-engineered to emulate the Motorola.
	- (MS) We are always looking for the most powerful machines.
- 8: (MB) Will you be looking at continued A2000 support? (MS) We talk with [CENSORED] to do it.

9: (MB) Will you be including hard drives with your systems?

(MS) Optional.

- 10: (MB) What sort of development do you see ESCOM pursuing to advance the Amiga technology?
	- (MS) We will work with new projects, when we have defined the R&D team. We will integrate the most successful engineers from the market.
- 11: (MB) Will you be setting up a U.S. engineering team? (MS) Yes.
- 12: (MB) Will you be contacting Newtek to arrange new support for the Amiga? (MS) We have to.
- 13: (MB) Will you be contacting H-P to produce chipsets or a joint agreement to license them to be a clone maker?
	- (MS) Yes.
- 14: (MB) Where do you see Amiga and Commodore one year from now? Two years from now? Five years from now?
	- (MS) We will be one of the most successful multimedia companies in the world. Commodore with Amiga will be a 1 billion US\$ company within three years.
- 15: (MB) How long do you expect it will take to bring product to market in the U.S.?
	- (MS) September 1995.
- 16: (MB) Will you sell directly in the U.S.?

(MS) No, through distributors only.

- 17: (MB) How are you going to encourage software development in the U.S.? (MS) Please wait. We have some ideas.
- 18: (MB) What kinds of incentives will you be able to offer the dealer?

(MS) Products, products ...

- 19: (MB) Will you be developing 16-bit audio for the Amiga? What about MIDI?
	- (MS) Please wait.
- 20: (MB) Will you be correcting the dealer/distribution problem that Commodore made?
	- (MS) I hope so. We will try our best.
- (MB) Well, that is about all I have for now. Sorry it is so boring but these are questions that a large number of my customers would like to know. [Ed. Note: and you know how boring WE are!] I will close for now and get this in the fax and send it to you. Thank you very much for taking the time to fax with me. And I hope to have a long and happy relationship with ESCOM.

Please fax this back ASAP to Maxximum Video Creations Inc., 208-322-3091 in Boise, Idaho, U.S.A. As of 4-30-95 you can E-mail me at:

Madmaxxmicron.net.

Thank you again for your help and LONG LIVE COMMODORE/AMIGA/ESCOM!!!

Very truly yours, <signed> Marvin Birkinbine 4-27-95

(MS) Please send your company profile. Best regards. Manfred Schmidt

--------------------------------------------------------------------------

## <span id="page-29-0"></span>**1.28 Power PC!**

ESCOM PLANNING POWERPC AMIGA NEXT YEAR; PONDERING OTHER OS's (May 23rd 1995)

Escom AG, the Heppenheim, Germany-based computer manufacturer and retailer that has bought Commodore's technology and rights will produce a PowerPC-based machine next year. The company is also planning to support other operating systems including Windows NT, OS/2 and Mac OS.

The company will lay out its full technical plans for the Amiga next week, however on the face of it, it looks as if the company will produce a version of the Amiga based on the new PowerPC Hardware Reference Platform, which would let it run the foreign OS's without too much trouble.

The corollary of this is that, going with the HRP hardware platform would let the company license its operating system out to other PowerPC-based manufacturers. An Escom spokesman said the company intended that the licensing policy would be "as open as possible", though could not give details, as we went to press.

The company is focusing its efforts on retaining and growing the Amiga's traditional multimedia base. Production of the Amiga models 4000, 1200 and 600 will be restarted. Even the trusty Commodore 64 will be dragged out of retirement to server the East European market. Before the PowerPC machines appear, the company intends to bolster its top end with a machine based on the Motorola 68060 processor.

The company also intends to push Amiga technology into the set-top box arena and is talking of a PC-add in card that will let PC-users run Amiga applications.

(C) PowerPC News - Free by mailing: addpower.globalnews.com

## <span id="page-30-0"></span>**1.29 Texture Mapping**

Bienvenue au dossier texture mapping

Nous allons voir les sujets suivants:

~~Introduction~~~~~~~~~~~~~~~~~~~~~~~~~~~ ~~Un~problème~d'affichage~~~~~~~~~~~~~~~~ ~~Le~mapping~enfin~accessible~à~l'amiga~~ ~~De~la~théorie~à~la~pratique~~~~~~~~~~~~ ~~Le~top~du~top~~~~~~~~~~~~~~~~~~~~~~~~~~~ ~~Les~futurs~hits~~~~~~~~~~~~~~~~~~~~~~~~ P.s.: Les articles originaux viennent de la revue DREAM #17 avril ← 1995

## <span id="page-30-1"></span>**1.30 Introduction**

Souvenez-vous, c'était il y a deux ans. Le PC se ridiculisait avec des jeux d'arcade pitoyables et seuls les jeux d'aventure en 256 couleurs auraient pu convaincre un public ludique rallié à la cause de l'Amiga. Puis Wolfentstein 3D apparaissait comme un shoot'em up en trois dimensions où le but était de s'évader d'un château nazi en tirant sur tout ce qui bouge. Si le plafond et le sol restaient inexistants, les murs se dardaient par contre de textures déformées en temps réel et suivant l'orientation du joueur.

Pour la première fois, on voyait un jeu aussi rapide sur Pc 386Dx et 486sx (32bit simples, équivalent à l'A1200). Il avait été dit alors qu'un émule ne devrait pas tarder à sortir sur Amiga. Mais rien ne s'est passé. Le 10 décembre 1993, à minuit, les premières béta-version de Doom ont commencé à envahir les réseaux et ce fut... l'apocalypse. Plafons et sols mappés, fenêtres au travers desquelles on apercevait le reste du décor, escaliers permettant d'atteindre un plateau surélevé, balcons, lacs d'acides et autres monstres extra-terrestres ont fait de ce jeu un must. Certe, le programme demande une configuration musclée avec au minimum un 486dx2 (dont la puissance égale au 68040 de l'A4000) mais

quelle qualité dans le rendu de l'animation. Un nouveau pas venait d'être franchi dans le domaine du ludique.

Les possesseurs d'Amiga commençaient alors à se demander comment un ordinateur de bureau vieux de treize ans pouvait ainsi souffler leur machine, qu'ils croyaient être la meilleure en matières¨de jeu? Ecrasées pas le rouleau compresseur commercial de Microsoft et d'Intel, les mentalités ont très vite changé. Si le CD-Rom a réussi à faire croire aux acheteur qu'un écran noir avec un petit "C:\>" était multimédia, Doom n'aura pas eu trop de mal à persuader le quidam qu'un Pentium boggué était nécessaire à l'image de synthèse en temps réel.

## <span id="page-31-0"></span>**1.31 Un problème d'affichage**

"Supercherie!" ont crié certains, à juste titre d'ailleurs, car Doom n'est finalement que de la bidouille en deux dimensions (Déformations de brosses) pour faire croire à un effet de perspective. Il n'utilise que des fonctions arithmétiques simples et exécutables par la calculatrice du premier collégien venu. Mais alors pourquoi ne pas pouvoir réaliser facilement un équivalent sur Amiga ? Tout est en fait un problème d'affichage. L'affichage, c'est l'écran sur lequel se jouent les jeux vidéo. Similaire à un téléviseur, les images qu'il diffuse sont formées d'une multitude de petits carrés colorés appelés pixels. Sur un téléviseur, les pixels sont le résultat d'un signal analogique (ondes) envoyé par l'antenne. Dans le cas des jeux vidéo, le signal est émis par le micro-ordinateur.

Le composant permettant d'en transformer les signaux numériques, appelés octets, en sinaux analogique, les pixels, est le co-processeur graphique. Ce dernier envoie cinquante fois par seconde à l'écran les octets que contient une zone de l'ordinateur reconnue sous le nom de "mémoire graphique". Dans un ordinateur standard ou une console de jeux, le micro-processeur (composant souverain) est le seul capable de déplacer les octets, fournissant un mouvement d'une partie ou de la totalité de l'écran. Outre Doom, c'est également de ce genre d'animations dont sont pourvus les jeux d'arcade 2D où un personnage n'arrêtera pas de bouger sur un décor pour collecter des diamants ou tirer sur d'éventuels adversaires eux-même mobiles.

Seulement voilà, au-plus les pixels sont colorés, au plus il sont lents et pénibles à déplacer. On imagine le cauchemar des micro-processeurs lorsqu'il faut faire glisser un à un et cinquante fois par seconde les quelques 64000 pixels dont est constituée la partie visible d'un décor, en n'oubliant pas de remettre à leur place tous les points masqués et démasqués par le déplacement des personnages. Lorsque l'Amiga fut créé, ses concepteurs entendaient sortir la machine de jeu la plus puissante au monde. Afin de bannir tout effet de saccases sur les animations, dû à la relative lenteur des micro-processeurs, ils inventèrent une technique inspirée des réalisateurs de dessins animés. Ces derniers avaient compris depuis belle lurette l'utilité de ne pas redessiner 50 fois la même chose pour une seconde d'animation.

Chaque acteur et décor sont peints sur des transparents distincts. Ils sont ensuite superposés pour photographier une image finale. A chaque prise de vue, on fait glisser les transparents en un tour de main pour donner une impression de mouvement à une balle ou à tout un décor. L'Amiga reprend cette idée en affichant plusieurs plans transparents simultanément. Le jeu de composants graphiques est donc ici beaucoup plus complexe que sur toutes les autres

machines, puisque l'Amiga ne déplace pas qu'un seul pixel à la fois, mais tout un plan pouvant en contenir des dizaine de milliers. Cette technique est appelée "Bitplane" ou "planar" et se différencie de la technique "Chunky Pixel" communément utilisée. Une méthode qui a apparemment fait ses preuves puisqu'on constate aisément que des jeux comme Superfrog ou Stardust restent plus rapides sur un Amiga de base que sur le plus puissant des pentiums.

Seulement voilà, c'était sans compter sur l'arrivée des jeux 3D comme Doom. Perspective oblige, chaque pixel change constamment de place, indépendamment des autres, au gréé des mouvements du joueur. Il n'y a donc pas d'autre moyen ici que de bouger point pas point la totalité de l'écran à chaque affichage. Le badaud interloqué aurait pu se dire qu'effectivement le 68020 à 14mhz de l'A1200 est moins rapide qu'un 486 Dx2 à 66mhz... Mais même à puissance égale le micro-processeur de l'Amiga met huit fois plus de temps qu'un PC à afficher un écran 256 couleurs en chunky pixel, c'est-à-dire point pas point! La faute en incombe aux composants graphiques qui affichent, eux, de toute façon en mode bitplane.

Un pixel en 256 couleurs correspond à un octet. Sur Pc, il suffit de changer la valuer de l'octet pour changer le pixel de couleur. Sur Amiga, un pixel est divisé en tranches sur tous les plans transparents affichés. Ceux-ci sont au nombre de huit pour une image en 256 couleurs, il en convient donc de modifier un point sur CHACUN des huit plans pour changer la couleur d'un pixel... Voilà LA cause principale qui aura ralenti dans leur élan les développeurs voulant faire du Doom sur Amiga. Heuresement notre machine est pleine de ressources et il a fallu attendre un certain temps avant que les programmeurs ne découvrent l'astice salvatrice.

#### <span id="page-32-0"></span>**1.32 Le mapping enfin accessible à l'amiga**

Les défenseurs purs et d'Amiga ont longtemps proclamé qu'il existait plusieurs solutions tant matérielles que logicielles pour faire du mapping sur cette merveilleuse machine, c'est-à-dire pour appliquer une image sur une surface en perspective. La première étant Akiko. Ce composant "Made In" Commodore permet à l'Amiga de travailler directement en chunky pixel. Malheureusement Akiko ne se trouve pour l'instant que dans la CD-32. Bien qu'aucun programmeur n'ait encore pensé à l'utiliser, on imagine que la console bénéficiera à l'avenir de jeux 3D optimisés de la sort. La seconde étant une carte graphique. Réservées aux Amiga 2000, 3000 et 4000, les cartes graphiques fonctionnent d'origine en chunky pixel. Pour peu qu'elles obéissent à la norme EGS du Workbench, vous pourrez faire fonctionner la démo du jeu Tmap de S. Boberg que propose Aminet sur son quatrième CD-Rom dans les répertoires Gfx/AGA, ainsi que tous les émules de Doom existant sur Macintosh via la carte Emplant. Certe, il s'agissait là de solution élitistes et même si le Workbench et le Kickstart 4.0 possèdent effectivement une partie logicielle permettant à l'Amiga d'afficher des écrans à la manière du PC, qui peut prétendre posséder le nouveau système que Commodore n'as pas eu le temps de publier?

Non, les programmeurs se devaient de trouver une autre solution plus viable et accessible au grand public en utilisant les ressources de l'Amiga. Les résultats de leurs cogitations s'appellent Copper et Blitter.

Le Copper et le second co-processeur graphique de l'Amiga. A la base sont but étair de pouvoir afficher sur un écran plus de couleurs que ne le permettait le composant graphique normal. Ainsi l'Amiga 500 ne pouvait montrer en théorie que

32 couleurs distinctes en basse résolution, or, certains de ces jeux, tels que Shadows Of The Beast, disposaient de 128 couleurs simultanées. Le principe est simple mais une fois de plus bien particulier à l'Amiga : Il suffit de changer les nuances d'une couleur alors que l'écran n'a pas fini de l'afficher. Un moniteur n'est ni plus ni moin qu'une vitre balayée cinquante foiis par seconde pas un faisceau lumineux, éclairant les uns après les autres les pixels dont elle est composée. Alors que l'écran croit dessiner ligne après ligne, point après point, le rectangle bleu uni que lui envoiir l'ordinateur, le Copper a déjà court-circuité le signal pour atténuer lui aussi point après point, ligne après ligne, la clarté du bleu original. Le co=processeur graphique de l'Amiga croit n'avoir utilisé qu'une seule couleur, alors que l'utilisateur voit s'afficher un joli dégradé bleu formé d'une trentaine de nuances. Dans le cas qui nous intéresse, il suffit de demander au Copper de changer le plus rapidement possible la couleur d'un pixel et le tour est joué! Malheureusement le Copper est lent et crée des pixels trois fois plus larges et deux fois plus hauts que la normale.

Le Blitter fait également parti du jeu de composants graphiques propre à l'Amiga . Il a la particularité de pouvoir animer un nombre considérable de points en un temps record et ce même en très haute résolution. Il est l'outil principal des démomakers. Sur un A500 comme sur un A1200, le Blitter est capable de déformer une multitude de surfaces quatre fois plus rapidement que ne le fait le micro-processeur principal. S'il est plus vélove que le Copper, il reste cependant assez ignare et ne peut se passer des valeurs algébriques que calcule pour lui le micro-processeur . Il ne fonctionne pas par points mais par vecteurs mathématiques, dessinant des lignes dans tous les sens à une vitesse folle! Par contre, la déformation en temps réel d'une texture complexe sur un objet 3D ne lui est pas attribuable car le micro-processeur perdrait un temps fou à calculer pour lui le déplacement géométrique de chaque point. Il reste cependant très doué pour animer un damier en trois dimensions, par exemple.

## <span id="page-33-0"></span>**1.33 De la théorie à la pratique**

Les démomakers ont été les premiers à s'interesser au sujet. Leurs oeuvres montrent en général une animation 3D avec textures murales mais l'intéractivité n'est pas vraiment de mise. L'utilisateur reste passif mais comtemplatif devant des produits de qualit. tels que Motion du groupe BOMB ou Fullmoon des célèbres Fairlight sur A1200 et A4000. Les possesseurs d'Amiga ECS ne sont pas en reste puisque le groupe Pearl a sorti Doomed, où il est possible de naviguer dans un labyrinthe 3D mappé au rythme de 50 images par seconde. A noter également l'existence de Phobos, réalisé par Caydonia et disposant d'une vitesse assez impressionnante. Seule les testures réagissent bizarrement aux mouvements de caméra. Les riches posseseurs de 68040 pourront de tourner vers la Waynes Engine, certainement plus proche que ses consoeurs de Doom... Plus intéressant encore, nous trouvons ensuite des démos suffisamment interactives pour être qualifiées de "Jouables".

Nous n'en sommes certes qu'aux prémices de la Doom-Mania sur Amiga et la plupart des titres existant ne sont pour l'instant que des béta-versions. Même si Poom V0.2 ne contient à l'heure actuelle aucun monstre ni aucun escalier, il reste une spectaculaire réussite visuelle. Le mapping sur le sol, le plafond et les murs est d'une finesse supérieur à ce que produit Doom sur un Pentium à 100mhz. Il conviendra tout de même de disposer de Fast Ram pour faire fonctionner le jeu en plein écran sur un A1200. Om peut le trouver sur le quatrième CD-Rom d'Aminet et la version 0.3 devrait commencer à être disponible au moment où vous lirez

ces lignes. À ce niveau, il convient de définir deux types de techniques employées dans ce genre de jeux. Il y a ce qu'on pourrait appeler le style Wolfenstein , du jeu Wolfenstein 3D, où seuls les murs sont mappés, et le style Doom avec mapping sur sols, plafonds, murs et présence d'escaliers. Ainsi si vous entendez parler sur CD-32 ou A1200 de Denkatu26, Reality AGA ou Dogenstein 3D, il s'agira en l'occurence de produits dérivés de Wolfenstein 3D. Par contre BSP et TexDEMO57, sur lesquels il convient de s'attarder, sont deux démos jouables utilisant un decor aussi complexe que Doom, et pour cause! BSP est en fait un programme qui ne sert à rien tout seul. Par contre, pour peu que vous arriviez à copier dans le même répertoire de votre disque dur les quelques 15 mo du fichier Pc original et shareware DOOM.WAD, vous pourrez vous balader dans les labyrinthes de Doom, le vrai! Attention cependant, même si le programmme se contente en théorie d'un A500, nous vous conseillons fortement de ne le faire tourne que sur un 68030 rapide avec co-processeur arithmétique et beaucoup de mémoire. On peut le trouver dans les répertoires Gfx/Misc d'Aminet. TexDEMO57 est certainement la démonstration de ce qui se fait de plus impressionnant à ce jour. Le mouvement y est fluide, les textures sur le sol et les murs sont des images de 128 pixels de large sur 128 pixels de haut, les murs ont des hauteurs variables, le rendu de la marche fait balancer la caméra de façon encore plus réaliste que Doom, surtout lorsqu'on se trouve dans l'eau où l'on a vraiment l'impression de nager! Rajoutons que même les personnages sont mappés, contrairement à Doom où il ne s'agit que de petis blocs d'image qu'on ne cesse de grossir, laissant ce effet indésirable d'amas de pixels.

#### <span id="page-34-0"></span>**1.34 Le top du top**

Mais laissons là ces produits expérimentaux, dés leur gestation terminée, ils constitueront certainement le fleuron des jeux sur micro-ordinateurs général et sur Amiga en particulier. Des jeux totalement finis existent désormais et permettent à l'Amiga de donner une vraie réponse au phénomène Doom sur PC.

Frédéric Heintz est le génial développeur de Fears. Dans sa première version , ce jeu a connu il y a un ans un succès retentissant. Distribué en shareware, son mapping se limitait alors aux murs, à la façon de Wolfenstein 3D. Outre une esthétique remarquable, le logiciel jouissait d'astuce techniques lui conférant plus d'intérêt que son homologue sur PC. Pour combler un sol et un plafond sans texture, F.Heintz a eu l'idée d'utiliser le blitter. Il a chargé ce dernier de dessiner un damier en perspective. Le jeu a gagné en profondeur sans perdre sur son exemplaire fluidité. On aurait juste pu lui reprocher d'avoir des ennemis immobiles. Dans un souci de qualité, le programmeur français n'a eu de cesse d'améliorer son programme pour en faire un véritable émule de Doom . Aujourd'hui Fears n'a plus rien à voir avec la version originale. La trentaine de niveaux s'affiche désormais en plein écran et les seizes types de monstres sont, malheureusement pour le joueur, bien mobile. A tel point que le projet a été racheté par un éditeur anglais pour être distribué commercialement dans toute l'Europe d'ici à un mois. Les utilisateurs enregistrés de la première version de Fears recevront néanmoins une version bridée à cinq niveaux, les autres bénéficient en exclusivité du premier niveau de ce jeu historique sur la disquette de Dream. L'histoire se déroule dans un château rempli de mutants par un savant fou. Votre but: assanir les lieux avant d'éliminer ce dément professeur. Comme pour Doom, on ne peut pas dire que le jeu se distingue par la haute intelligence de son scénario, l'action restant ici l'argument majeur de ce genre de production. Les armes à votre disposition sont au nombre de quatre et comprennent une arme blanche pour le cas où les cartouches commenceraient à faire défaut. Il est bien évidemment possible de récupérer des options

d'invulnérabilité, d'invisibilité, etc. D'un point de vue technique, l'affichage de Fears se fait désormais entièrement par le biais du Copper, technique désormais pleinement maîtrisée qui se traduit par un gain de vitesse optimale en regard de ce qu'aurait pu faire le seul 68020 d'un A1200. Par contre ce qu'un A1200 gagne en vitesse, il le perd en finesse. On ne pourra ainsi guère avoir mieux qu'une définition de 107 pixels de large sur 128 pixels de haut. Une version CD-32, également prévue, disposera en plus de scènes cinématiques précalculées entre les étapes importantes. On notera qu'à l'instar de la première version, les graphismes ont été réaliseés avec un grand soin pour se démarquer du PC.

Autre produit pahre, Alien Breed 3D de Team 17 est attendu comme le grand manitou par la communauté Amiga. D'une part parce qu'il est le quatrième volet d'une saga populaire de jeux d'actions et d'autre part parce qu'il se darde d'être la réponse officielle de l'Amiga à Doom sur PC. Le scénario et les graphismes s'inspirent ouvertement d'Alien: L'ancienne base humaine du satellite Osirsi est désormais sous le contrôle de forces extraterrestres hostiles et le danger de contamination est élévé. Par un manque de chance évident vous vous trouvez sur les lieux. Inutole de vous dire qu'il faudra vous échapper au plus vite de la planète avant que vous ne soyez rattrapé par un de vos hideux poursuivants. Techniquements, Alien Breed 3D reprend le principe de Fears: escaliers, murs, sols et plafonds mappés, mouvement de caméra spécifiques pour une sensation de marche plus réaliste et la présence d'une multitude de monstre mobile. La taille de la fenêtre est ici variable pour s'ajuster à la puissance de votre ordinateur et il est possible d'évoluer à ciel découvert. Ces deux jeux uniquement destinés aux machines AGA, CD-32 y compris, font figure d'une belle première étape dans le domaine des jeux d'action 3D sur Amiga.

A ce titre, on ne peut certainement pas les considérer comme concurrents car pour qu'il y est concurrence il faudrait que le marché soit saturé, ce qui est loin d'être le cas sur notre machine... pour l'instant. Notons tout de même l'existance modeste de Trick or Treat. Du type Wolf, ce jeu a retenu notre intérêt car il propose un duel à deux joueurs dans un dédale hallucinant et sur tous les Amiga.

#### <span id="page-35-0"></span>**1.35 Les futurs hits**

D'autres grandes productions sont en préparation. On citera parmi elle Warp-S un nouvel émule de Doom qui saura utiliser un 68040 et une carte graphique s'ils sont présents pour une résolution et une vitesse fabuleuse. A l'instar de Doom les murs seront orientés dans toutes les directions pour former des pièces rondes. Albas engine est le nom provisoire d'un jeu qui devrait sortir cet été avec une résolution d'écran au pixel près. Il faudra quand même se munir d'un 68030 50mhz pour pouvoir jouer à douze images seconde en plein écran. Heureusement, le logiciel saura s'adapter à un 68020 de base. Vivement que l'A2200 soit importer en France ou qu'Amiga international sorte des machines encore plus puissantes pour faire exploser ce style de jeu.

En attendant, la mode chez les possesseurs d'A1200 est à l'achat de cartes accélératrices toujours plus puissantes. On ne se demande pas pourquoi.

#### <span id="page-35-1"></span>**1.36 Amiga Convention 95**

------------------------------------------------------------------------------- Parution officielle de l'annonce de la Convention Amiga 1995

------------------------------------------------------------

Soyez libre de répendre cette annonce partout où vous pouvez, tant que le contenu n'est pas modifié. Car on ne veut pas que des erreurs se glissent l'annonce, mauvaise ville, mauvais mois, etc.

- BUT: Nous organisont cette convention pour supporter notre ordinateur favori, l'AMIGA. L'Amiga a été ignoré depuis trop longtemps maintenant, il est temps de renverser les choses. Maintenant que l'Amiga a été racheté par une compagnie qui va le supporter nous voulons donc les aider le plus possible. Par le fait même, nous voulons réunir le plus de personne possible pour passer un bon moment.
- ENDROIT: Une cafétéria dans un CEGEP de Montréal qui pourra accueillir au-delà de 1000 personnes.

DATE : 19 et 20 Août 1995

FRAIS D'ADHESION : 7 dollars canadiens

POUR LOUER UNE TABLE : \$100 / jour, \$150 / 2 jours, pour une table de 6' par 3', incluant les chaises.

POUR SE RENDRE : La convention est facilement accessible par autobus et métro. Il y a aussi des places pour les automobiles.

COMPETITIONS :

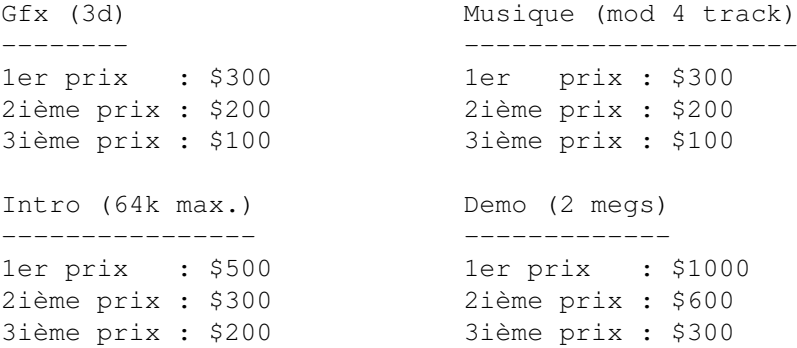

\* Une catégorie spéciale sera mise sur pied pour récompenser les participants qui se seront démarqués dans d'autres domaines de l'AMIGA.

Magasins/programmeurs déjà en liste! ------------------------------------

Nous sommes présentement en train de discuter avec la compagnie AMIGA, détenu par ESCOM pour les inviter à cette convention. Nous annoncerons plus tard si leur présence se concrétisera.

RCS Managements, Montréal(Canada) fabriquant de les cartes X-Calbur et Fusion-Forty

GfxBase Eletronic, Montréal(Canada) magasin local!

Electromike, Quebec(Canada) un autre magasin!

Wonder Computers, Montréal(Canada) qui a aussi d'autres magasins à Ottawa et Toronto, le plus grand détaillant Amiga au Canada!

PreSpect Technics, Montreal(Canada) importe, revend et développe du matériel pour l'Amiga.

Spectrum Video Productions (Virginia, USA) A video production/graphics company, as well as being headed by the programmer of Adventure Design System and Composite Studio Professional ( (c) Dimension Technologies)

Amiga Link: Le magazine Amiga électronique!

\* Nous aurons aussi de l'équipement audio/visuel pour les présentations de demos, logiciels, matériel et les nouveaux produits.

Si vous désirez louer une table, obtenir plus d'information, ou seulement écrire aux organisateurs, envoyer un e-mail

à <af666freenet.hsc.colorado.edu> ou <Zoolcyberwar.com>

## <span id="page-37-0"></span>**1.37 CDP**

- Zool : Today, Escom held a press conference on their plans for the Amiga. Trifid was at the conference, and he is going to be kind enough to fill us in on what happened. Thanks to Jason Compton and HammerD for helping me out with this conference.
- Zool : Also, read Amiga Link Magazine to get a copy of the trancipt of this conference.
- Zool : Now, I'll turn this over to Trifid, who was reporting for my magazine, Amiga Link. Trifid?
- Trifid : first of all: please excuse my crippled english :) okay, lets start:
- Trifid : A4000 production starts september/october. there are 15.000 A4000/040 and 10.000 A4000/60 planned.
- Trifid : The 060 version is a "normal" A4000 with a licensed cyberstorm card (phase5) in it.
- Trifid : Those A4000 will have a completely new outfit. This outfit is made by Bjorn Rybakken.
- Trifid : A1200 production will start in september as well. escom plans to sell 120.000-130.000 units in 1995.

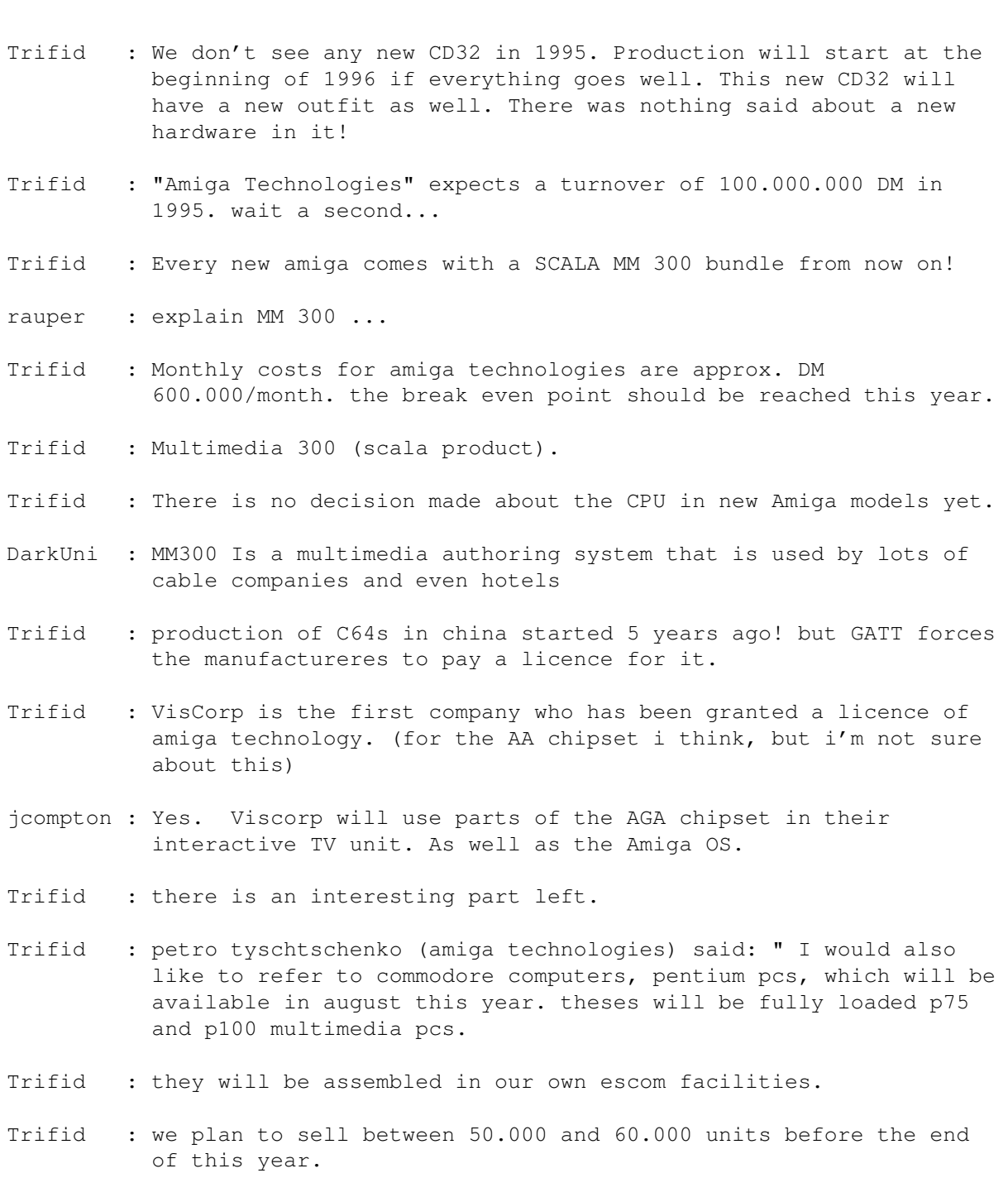

- Trifid : let me point out that the commodore amiga operations will be separate, amiga technologies will only take care of amiga, whereas escom will provide commodore PCs.
- Trifid : one month later, we will start producing the high-end multimedia amiga 4000T
- Trifid : to succeed in keeping that tight schedule, we negotiated with well known producers in europe and asia.
- Trifid : for the selection of the manufacturing partner, we will be emphasizing the quality requirements.
- Trifid : until the end of the year we plan to produce enough machines to meet the demand.
- Trifid : here was nothing said about pricing at all.
- Trifid : mr. schmidt only said "we'll make a competitive price" (and he was smiling happily) :))
- Trifid : these machines are already outsold in preorders!
- Trifid : in october, the production of the low-end A1200 will begin. we expect to ship enough units as well as CD32 game consoles to meet the christmas season demand (mr. schmidt said that the new CD32 would take until the beginning of 1996).
- Trifid : the takeover of the inventory which is mainly composed of spare parts, in the UK and gemany is completed.
- Trifid : the rumoured stocks of new amigas ready to be sold do not exist!
- Trifid : headquarter: Bensheim, employeed: 50 people for development, support to devs, resellers, and users.
- Trifid : production management, marketing, pr and administration.
- Trifid : "we also took over the former commodore development center in Norristown, with its research and development facilities."
- Trifid : Eduard Goff, former Vice President and General counsel at Commodore new leads that center.
- jcompton : This does not exactly ring true...but I'll explain later.
- Trifid : our developers are now working on the next generation RISC based amigas as well as on improving current models.
- Trifid : here, we are working in a tight partnership with SCALA and MOTOROLA.
- Trifid : amiga techn. GmbH expects a tornover of 100mio DM in 95, mainly from the christmas business (A1200, A4000, CD32) We are confident that we will have rentabilized our 10 Mio \$ investment by spring 1996 with Amiga sales and licenses.
- Trifid : well, that's it.

## <span id="page-39-0"></span>**1.38 Conférence de presse avec VisCorp**

DRAFT

ESCOM PRESS CONFERENCE MAY 30 , FRANKFURT

Hello, my name is Don Gilbreath. I have 12 years' association with Commodore.

I have worked in various capacities from engineering to technical sales and marketing. As a Director of Product and Market Development, I designed and managed among other products the team that brought CDTV to market.

I am happy to be here today for the re-birth of Amiga. After spending some quality time with ESCOM management, I am convinced they possess the marketing finesse and strength to make the Amiga successful into the 21st century.

Currently, I am Chief Technical Officer for VisCorp, an interactive set-top box developer and application designer based in the United States. Our executive offices are in Chicago, and we have engineering teams based in West Chester, Pennsylvania and the Silicon Valley. VisCorp is the first company to be granted a license to use the Amiga technology in interactive set-tops.

Before I explain why we believe Amiga is the right platform of choice for set-tops, let me explain the current landscape of North-America set-top offerings.

IT IS A MESS -- MASS CONFUSION! Companies are scrambling, forming joint ventures for the purpose of joint ventures......

We are aware of some 40 set-top projects. Seventeen design wins alone are for Philips chip sets and an OS9 derivative (DAVID), the closest competition for an Amiga offering.

Some of the other set-top projects (or camps) range from pure video game-based platforms such as Nintendo,Sony, and Sega to a multi-function, cost prohibitive (in terms of memory) Microsoft-based platform as well as similar offerings from Apple, SUN, and Silicon Graphics. Amiga will find a home between these two ranges in terms of cost/features and the development community.

There is another camp which tend to be as much of a target as a potential partner and includes Scientific Atlanta and General Instrument. They are currently not as strong in computer technology as cable modems, video delivery and authorization schemes. There is synergy and relationships will development between Amiga and these two companies in particular.

What is this set-top business all about?

- 1. Selling product -- initial hardware sale/lease or licensing the enabling technology
- 2. Potential of ongoing revenues -- hard goods soft goods -- providing movies, telephone service, and grocery shopping
- 3. Controlling transactions classic gate keeper model.

We need a consortium because the following is at stake:

- 1. Self-interest in semiconductors -- hardware design win.
- 2. Operating system dominance -- where applications reside.
- 3. Delivery system dominance -- cable, teleco, radio, satellite, etc.
- 4. Development community -- tools and understanding of next generation software.
- 5. Secure transactions -- financial and developer community backed (musicians to software writers). To the customer it must be friendly and secure.

Set-top world common goal:

1. Low cost --

- 2. Content rich -- variety
- 3. Deploy a platform to meet the above parameters: Allow an upgrade path similar to a computer i.e. cable modem du jour, MPEG audio/video, etc., ISDN, wireless cable modems, etc.

The confusion:

1% homes wired for 2-way high-speed data ....

The confusion stems from how this magic, high-speed data arrives to the home: Is it from a telephone, satellite, radio, cable, or some hybrid? In our model it does not matter. We have OEM activities today in all of these areas.

Our present VisCorp model, which is in homes today under the guise of a market test, is a hybrid model utilizing both analog telephone and broadcast data video. When the cable modem and digital audio and video technologies settle, the federal laws may change as well. Our strategy is to deploy a product that is useful today but provides a migration path to this over hyped, high speed, low cost world we don't live in.

#### The current product:

Over the past few years, we at VisCorp have been developing an Interactive set-top platform. The VisCorp product starts by converging the television set with the telephone. It converts the television set into an executive speakerphone with one-touch on-screen dialing and caller ID. It has built in filters and font generators to convert on-line data services to text that is readable at standard television viewing distances. It has a built in credit card reader and can support electronic directories, classified advertising, and catalog shopping applications. Other features include on-screen TV listings with one button recording capability, sending faxes and Email, and accessing InterNet and multi-participant games (thousands playing simultaneously) that in some cases are tied to live TV events with national scoring in place prizes and cash where legal.

The VisCorp product is currently being tested on a cable system in a Detroit suburb where it is also supporting one-touch ordering of pay-per-view and access to local bulletin board service including restaurant reviews and local civic information.

So this sounds like a great product. So why the Amiga? Is there something wrong? Absolutely nothing. It is our entry model, suitable today, and can be sold at retail 1995 for under \$300 or the price of a feature rich telephone, which it is. We have a custom chip program nearing completion that further cost reduces this product and enables further dimensions in interactive television in terms of the toy industry and education.

The Amiga-based version will be our second model. We plan to embark on a crash program to further develop a chip set with our combined licenses and patented technologies with Amiga functionality. The combined Amiga/VisCorp interactive television platform will support all currently envisioned interactive applications with the exception of full motion video on demand and practical speed CD Audio delivery. We do not think this is a handicap as a base case offering. Specialty markets or cable customers can be addressed with additional modules.

We encourage an Amiga set-top consortium to be formed immediately. We believe a minimum base case design including encryption technology, if possible, would be supported by consortium members. Since this platform is destined for world markets, a software rating mechanism would include parental lockout of adult features and include reviews, top sellers, etc. This standard must be in place in a similar fashion to that of the movie and music industry, thereby freeing the software development community to treat it as a guaranteed publishing platform with secure distribution of content and payment. This device which many of us will build in various configurations will handle digitally secured conference calls to movies on demand. The hooks must be in place. Thanks to ESCOM with the Amiga platform, we have an opportunity to change television.

#### <span id="page-42-0"></span>**1.39 Presentation of the Amiga Press Conference**

Presentation at Amiga Press Conference May 30, 1995

---------------------------------------------------

#### DRAFT

My name is Ed Goff. I'm a Philadelphia lawyer working with Escom and Amiga technologies GmbH, on a wide variety of issues related to the re-launch of Amigas.

In particular, I will talk today on issues of Licensing.

Our strategy will be somewhat different than the strategy that you saw from Commodore in the past. It is our intention to have strategic program for Amigas that will be as open as possible, and which will therefore drive the Amiga technology into as wide a range of products and applications as is possible.

First, I would like to discuss the broadest type of licensing arrangements that will fit within our plan, Strategic alliances. We intend to consummate arrangements for further development of the Amiga technologies together with strategic partners. These partners may be one or more well known names in the electronics and telecommunications industries. Together with the strategic partner or partners we intend to fund further development of new and advanced products based partly on Amiga and partly on proprietary and public systems provided by the strategic partner.

Unfortunately, I am not a liberty at this time to discuss or even identify potential strategic partners, as some of these discussions are at a very early stage. However you can understand that these strategic arrangements often take the form of joint ventures, cross-licenses, cost and risk-sharing agreements, and capital arrangements. As a result we can only announce the nature of such a strategic arrangement consistent with the wishes of the strategic partner at the time the arrangement is finalized.

A second area of Licensing that falls within our strategic framework for a more open Amiga is imbedded technology. We are currently pursuing opportunities for licensing the Amiga technology or portions of it to enterprises in these industries who will imbed the Amiga in their products. One example of this sort of arrangement is VisCorp, a potential maker of TV set-top boxes. As you have heard or may hear from my colleagues, it is our belief that the Amiga

presents uniquely attractive and cost effective solutions to enterprises attempting to meet the specifications of the telecommunications and cable industries. It is our belief that encouraging vendors in these markets to embed Amiga capabilities or features could be very exciting, and hopefully rewarding. In this regard I encourage you to make our intentions known as widely as possible so that we can get the broadest possible spectrum of imbedded technology licensees.

A third and less grandiose area of licensing involves people and companies who are already using the technology covered by the portfolio of patents copyrights and trademarks now owned by Escom. Often this area can be unpleasant because some of these folks have never recognized in any formal way their use of the technology. We intend to review a wide variety of products and components with a view to developing a licensing arrangement with their makers, users and sellers. At the moment, this is an uncharted area. It requires fairly intensive reviews, and often difficult discussions. For that reason, I am unable a this time to give you further details on potential licensees.

At this point, I would like to ask for any questions you may have on any of these areas.

Thank you.

#### <span id="page-43-0"></span>**1.40 W. Dietrich de Phase 5**

Speech W. Dietrich

Dear Ladies and Gentlemen,

My name is Wolf Dietrich from phase 5 digital products, a Frankfurt based manufacturer of AMIGA peripherals. I am happy to present to you at this re-introduction of the AMIGA series of computers the latest generation of the 68k series of processors, the superscalar 68060 CPU phase 5 digital products has developed the first fully operational implementation of this processor for the AMIGA, marketed as the Cyberstorm 060 accelerator, which is available now and shipping.

With this implementation of the powerful 68060 processor the new AMIGA models make a step ahead into the leading group of today's microcomputer systems. The 68060 processor combines the powerful functionality and instruction set of earlier 68k processors with a new superscalar architecture, and adds performance-boosting features like two paralell integer instruction units, larger data and instruction caches of 8k size, a branch cache, and pipelined write accesses; this all means a combination of the industries most advanced technologies for processing performance enhancements.

While software compatibility with existing applications is fully maintained, more than 80 mips processing power let real-world applications on the AMIGA perform competitively with other high-end systems such as Pentium and PowerPC based machines. In combination with the AMIGA's other architectural advantages this makes a powerful system for all semiprofessional and professional applications, perfectly suited for today's requirements for multimedia computing.

The figures shown here indicate the performance leap which the 68060 brings to

the AMIGA. With speed increases by a factor between 4 and 5 times over the performance of the original 68040 based AMIGA systems - which have been powerful machines already - time-consuming applciations are dramatically accelerated. These application benchmarks, however, still use unoptimized 68040 code, which can be accelerated another 1.5 times by simple optimization to the 68060's special features, which is most simple task for software developers now that the 68060 is available.

The scalable superscalar architecture also opens a wide future for options such as multi-processor systems, which either combine multiple 68060 processors, or even integrate other CPUs into such a system to build a most flexible computer system for many various tasks.

As a conclusion, it can be said that the 68060 processor, integrated into the AMIGA architecture, offers TRUE workstation power. With this competitive performance and the full integration with the AMIGA's architectural advantages the AMIGA will hold it's position as an outstanding multimedia computing system.

So far the overview on the 68060 technology for the AMIGA. At the showroom, some 68060 based AMIGA systems can be seen runing common AMIGA applications, so you can get a personal impression of this advanced technology. Thank you very much for your attention.

## <span id="page-44-0"></span>**1.41 Jon Bohmer de Scala**

Scala, Jon Bohmer Founder of Scala Vice-President, New Business Development

Scala is in the business of computer television: that is, using a computer to produce and distribute television-type programming.

The company is one of the world's leading developers of computer-based television information solutions and the undisputed leader in multimedia software for the Amiga platform. Available in eleven languages, Scala's multimedia tools are distributed in more than 40 countries.

Scala was founded in Norway in 1987. Today we are headquartered outside Washington, DC, with International headquarters in Oslo and offices in the United Kingdom, the Netherlands, Denmark and Sweden. Scala's team of software engineers includes most of the people who originally developed the Amiga operating system of Commodore.

Our main products are Scala Multimedia, a software package for the production and playback of multimedia presentations, interactive training applications, infotainment, and video titling; Scala InfoChannel, for multimedia networking and information distribution; and Scala Interactive Television. Including software for the production of ITV content and the operating environment for satellite and cable TV decoders.

All products share the Scala BackBone technology. This makes the software independent of hardware platform and makes the Scala solutions portable to multiple environments. BackBone includes MMOS, which is an object-oriented operating system layer specifically developed for multimedia applications, and ScalaScript which is the scripting language we seek to establish as the standard multimedia language of the future.

Since the Amiga went out of production a year ago Scala has seen a constant demand for Amigas, from both new and experienced users. We are happy to see production resume, and to continue to support the Amiga platform.

Together the Scala software technology and the Amiga hardware technology make up a powerful and cost effective solution for everyone who needs a multimedia package for home or office use. No other solution can match the price performance of the Amiga and Scala combination. We look forward to working closely with the new Amiga Technologies company in order to provide ready-to-use solutions with every machine.

Scala's good design has long been one of our strongest assets, and it is an acknowledgement of our achievements that Escom has chosen one of our designers to create the new look for the new Amiga.

Editor's Contact: Dag I. Danielsen, Information Manager Scala, W. Thranesgt. 77, N-0175 Oslo, Norway Tel. +47 22 36 13 38 Fax +47 22 36 13 84 Internet: Dag.Danielsen@scala.com

## <span id="page-45-0"></span>**1.42 Présentation de Jeff Frank**

#### Presentation of Jeff Frank

Good afternoon Ladies and Gentlemen. My name is Jeff Frank and I have been retained by Amiga Technologies GmbH to provide technical assistance with respect to Engineering and Manufacturing Amiga related products. Previously I have been with Commodore International Ltd. for nearly nine years, primarily as Director of Engineering.

I am sure you are all as happy as I to hear that the "Amiga" is indeed alive and well!

Initially, most of our labors will be focused on resuming production of the A4000 Tower and A1200 class products. In fact, the A4000 Tower will be much like a new product introduction, considering that Commodore only ever built 1000 units. The A4000 Tower and A1200 will feature the AmigaDOS 3.1 Operating System which was not in wide release prior to Commodore's demise. We will also pursue both tactical and strategic enhancements to the Amiga product line over the months and years to come.

Tactically, our first and perhaps the most obvious enhancement will be a 68060 processor upgrade to the A4000 Tower. We also believe that a performance upgrade to the A1200 by moving from an EC020 to an EC030 processor as well as built in support for fast ram capability is a logical step.

Strategically, we are looking into creating "Encapsulated Amiga Environments" or Emulators for the IBM and Apple environments. Also, potential ports of AmigaDos to non-Amiga platforms will be assessed. We feel that this is a way we may help the Amiga Technology to permeate other Computing Environments. We will also consider merging architectures of available RISC technologies and

the Amiga technology.

## <span id="page-46-0"></span>**1.43 Peter Kittel**

Dr. Peter Kittel, Amiga Technologies GmbH

Ladies and Gentlemen,

as Head of the Product Planning Group of the new Amiga Technologies GmbH I would like to give you an overview about the past and the technical future in our view.

The company Commodore started in 1958 as a typewriter repair company followed by production of electric typewriters, digital watches, calculators and video games. In 1977, there was launched one of the first real desktop computers, the legendary PET 2001. It was followed by the CBM series, where the CBM 8032 dominated the german bureau market in 1980 and the following years, just before the breakthrough of the IBM PC. These 8000 series had a reputation of being especially easy to use and to program and being robust.

Simultaneously Commodore started the Home Computer market in 1981 with the VIC 20, soon followed by the C64. The C 64 became the top selling computer ever, its success and sold number is again only comparable to the Volkswagen beetle. In this way Commodore had generated two different markets which complemented each other nicely.

The year 1985 brought great news. In spring Commodore introduced the IBM-Compatible PC 10, and in July in New York during a gala show the Amiga.

- The PC 10 succeeded to carry on the advantages of the 8000 series and at least in Europe to increase the professional reputation.
- The Amiga was far ahead it's time with it's graphics and sound capabilities and got an euphoric reception by the computer press. From it's first days software and hardware vendors exploited the special capabilities of the Amiga to display graphics, or also animated graphics, all accompanied by synchronized sound. Only later the term "Multimedia" was invented for this, the Amiga did it from day one.

The special capabilities of the Amiga are due to two aspects, it's special hardware - the Custom Chips with the familiar names Paula, Agnus, and Denise and on the other hand it's Operating System. Looking back, one can only admire how well suited for the future this unique operating system was designed in the early's 80's. As a result it offers still unmatched multitasking ability. The Amiga reacts immediately on every user input and wastes no time for administrative tasks. Typically you can run several big applications in paralell, without noticing a slow down of any of them. This all while the Amiga uses it's resources like memory in RAM or on disk very efficiently, so that it appears always a bit faster through this aspect, and also doesn't stress the wallet of it's owner in regards of big RAM or harddisks. A further feature of the Amiga is it's video compatibility by using scan frequencies typical for video, as well as it's ability to get genlocked. Every Amiga from the low-end to high-end provides this feature. Many video and TV studios use the Amiga as an integral part of their equipment.

To show more concretely where the Amiga comes from, here is a picture of the genius behind the Amiga Custom Chips, Jay Miner, who passed away last year.

The breakthrough for the Amiga came in 1987, when the first Amiga 1000 was followed by two successors, the Amiga 500 as a dedicated home computer and the Amiga 2000 as a professional workplace computer. The A500 became immediately the star of the home computer scene and dominated it for several years, so that Commodore nearly gained a monopoly in this low-cost market. On the other end, the A2000 featured the Open System Architecture, so that add-on vendors could offer everything from an external video digitizer to a turbo board with a bigger processor. One other unique Amiga feature helped here, which is called "Autoconfig": You can just plug in cards and don't need to bother for DIP switches or jumpers, a feature that's only now slowly emerging as "Plug&Play" also on PCs.

The year 1994 brought the breakdown of Commodore, after the financial reserves had been exhausted by some fatal management decisions. The liquidators tried to sell the company, but only in spring 1995, on the auction of April 20th and 21st in New York, the german company Escom won and took over Commodore completely.

Under the wing of Escom AG, Amiga Technologies GmbH will concentrate exclusively on the Amiga, to restart it's production and to develop it further.

The current Amiga generation offers a full palette from the absolute Low-End the Multimedia Game Console CD32 - over the full-featured home computer A1200 up to the High-End with the A4000 Tower. Concurrent platforms try to state it as normal that you get a trade-off between enhanced features and speed. But the Amiga shows that this has not to be the case for a really modern operating system. The professionality of the Amiga's video features shows up frequently in the recent past, in that several TV series in USA are now produced completely on Amigas for their video effects parts. Two examples are SeaQuest DSV and Babylon V.

After the takeover the new company is conscious of the necessity to further develop the Amiga platform, as the competition has not stood still. The new Amiga company will therefore install an engineering division that can make the transition into a new generation happen.

In the mid term future this will lead to stronger processors and otherwise enhanced versions of the currents models.

The big perspective for the future consists in a port of the Amiga architecture to a RISC platform, to assure the awaited power for the future. The very first task of this new engineering division, will be to prepare this decision. Which of the concurring RISC platforms will be the optimum for the special case of the Amiga, is no trivial decision. On one side it is a goal to bring the Amiga nearer to the "Mainstream", so that it becomes easier to port and run existing application programs. On the other hand, the future computer should always remain recognizable as an "Amiga" that is not assimilated among an amorphous mass of similar computers. The Amiga once started with far superior graphics and sound capabilities, and should by all means regain this advantage.

To fulfill both requirements, there are currently two alternatives, the PowerPC and the HP PA RISC. Both have advantages and disadvantages, and they will get throughly judged.

Concurrent with this, the operating system will have to get adapted to this new hardware platform, plus will adapt to new requirements like 3D graphics, texture mapping, Object Oriented design and other current technologies. This task will be not as difficult as some might suspect, as we can build on a basis which was always designed with progress in mind. Let's look forward to a great future of the Amiga architecture!

#### <span id="page-48-0"></span>**1.44 Petro Tyschtschenko**

Commodore / Amiga Press conference, Frankfurt, 30 th of May 1995 - 11

Petro Tyschtschenko

Ladies and gentlemen,

As the General manager of Amiga Technologies GmbH, I would like to welcome you to the first press conference of our new company and also tell you how much we appreciate your presence here.

At a spectacular auction, five weeks ago in New York, ESCOM AG acquired the rights to the intellectual property of the former Commodore company for 10 Mio \$, including all trademarks, logos, products and licenses.

Since the day we succeeded in buying the Amiga technology, many people have asked us how the future will look for their computer of choice. We got floods of anxious faxes and letters to which we couldn't five an answer at once because things were too early to comment. We will use the opportunity we have now to talk to all of you and present the new Escom daughter company, Amiga Technologies. Some leading developpers of hardware and software for the Amiga as well as some of our new licensing partners will present themselves and their projects to us.

To clear up things from the begining, - and that's the point you are all interested in - I want to make the comittment that we are determined to resume production and also want to continue hardware and software development of what we believe is a superior technology. That's why we created Amiga Technologies and we are now hiring the best and most capable people to accomplish this.

For a successfull Multimedia company like ESCOM, the Commodore Patents and licenses concerning Amiga are considered the key to multimedia technology. Mister Schmitt will say more about this later.

But let's concentrate on our immediate plans. As the director of Amiga Technologies, my first priority now is to resume production of Commodore and Amiga computers and bring them on the market as soon as possible. For us, this means September 1995.

I would also like to refer to Commodore computers, Pentium PCs, which will be available in August this year. These will be fully loaded P75 and P100 multimedia PCs. They will be assembled in our own ESCOM facilities. We plan to sell between 50 000 and 60 000 units before the end of of this year. Let me point out that the Commodore and Amiga operations will be separate, Amiga Technologies will only take care of Amiga, whereas ESCOM will provide Commodore PCs.

One month later, we will start producing the high-end multimedia Amiga 4000 T. To succeed in keeping that tight schedule, we negotiated with well known producers in Europe and Asia. For the selection of themanufacturing partner, we will be emphasizing the quality requirements.

Until the end of the year, we plan to produce enough machines to meet the demand. These machines are already outsold in preorders. In October, the production of the low-end A1200 will begin. We expect to ship enough units as well as CD 32 game consoles to meet the Christmas season demand. Please give us more time to publish quantities.

The takeover of the inventory, which is mainly composed of spare parts, in the UK and Germany is completed. The rumoured stocks of new Amigas ready to be sold do not exist. For inventory in the Phillipines, we are currently negotiating with the local trustees.

Ladies and gentlemen, the new Amiga Technology will now become the operating center of an international Company held 100% by ESCOM AG. Our headquarters in Bensheim will employ around 50 people for following tasks: development, support to developers, resellers, and users, production management, Marketing, PR and administration. We also took over the former Commodore development center in Norristown, with it's research and development facilities. Eduard Goff, former Vice-President and General counsil at Commodore now leads that center. He will talk to you later. Our developers are now working on the next generation RISC based Amigas as well as on improving current models. Here, we are working in a tight partnership with SCALA and MOTOROLA.

Amiga Technologies GmbH expects a turnover of 100 Mio DM in 1995, mainly from the Christmas business with Amiga 1200, 4000 and CD32. Our monthly expenses are evaluated at around 600 000 DM. The break even point should be reached this year. We are confident that we will have rentabilized our 10 Mio \$ investment by spring 1996 with Amiga sales and licenses.

I will be here again for further questions later this afternoon, but now let me introduce M Manfred Schmitt, Chairman of the executive board at ESCOM.

Thank you.

The spoken word applies!

#### <span id="page-49-0"></span>**1.45 New Commodore & Amiga**

Speech for ESCOM: new Commodore & AMIGA prof. Dr. Hartmut Esslinger/frogdesign, Thu, May 25, 1995 Page 1

Good afternoon Ladies and Gentlemen,

The 70's were the decade of marketing the 80's were the decade of finace the 90's will be the decade of design. Business Week Magazine 1990

Reading this quote from Business Magazine, New York, one may be inclined to look at design like a magic medicine. I feel that the prominence of design today has more to do with market reality. Today, basically great production and functional quality is plentyfull technical performance is exchangeable, be it computers, automobiles, TVs, clothing - basically it's all the same, the markets and product-features are transparent like glass-houses, the customer knows nearly everything, even the margins lay in the open, there is no feature the competition doesn't have very soon too, no major mechanical differentiation has been left in High-Tech Except innovative, human culture, adopting products to people's specific needs - especially emotional ones,

DESIGN, Integrated Strategic Design to be precise

Our own market research shows us, that in the field of TEDology products, (Richard Wurman: Technology-Entertainment-Design as the new global industry)

- · 10 years ago, 4 in 5 potential customers looked at technology and price and only 2 in 5 cared for design, ease of use and ergonomics.
- · Today 4 in 5 potential customers make a buying decision based upon design, but they also expect the price to be about 30 percent lower then the "elite-design target-group" would have accepted 10 years ago.

Design however is not defined by qualified esthetics alone, some people list design as a visible principle of quality, some people define design still as a matter of prestige, and some just look at the level of excitement design will provide. Design is becoming different, democratic, open, free. Design is reflecting our open society: many dreams, many ideas, many truths.

With design being considered a popular issue, no artificial add-on is considered competent anymore, no stylistic exclusion of the masses for the benefit for an elite will be tolerated DESIGN is requested, feasable and available in what futurist Alvin Toffler calls the "individual mass product".

We all know, what Commodore and AMIGA meant as High-Tech brands; Commodore was an affordable way to get into personal computing, the first AMIGA-machine actually was created just one mile off my house in Los Gatos - and personally I know some people who created the machine very well. But for some not so trivial reasons, the brands were managed out of the market.

Now - after ESCOM acquired them - NOW

- · what will happen to the legendary brands ?
- · what will be the future products ?
- · how will they look and feel ?
- · to whom will they appeal ?
- · and will there be a new legend ?

We have set up three goals: our new products will emerge from what Richard Wurman calls TEDology. Or what Nicholas Negroponte calls the new domaine of "creative digital life"

· Technology we will apply the best of Microsoft/Intel, we will apply the best of Macintosh/PowerPC we will apply the hottest Technology in Games and we will apply the newest in Digital Television, Audio and Video.

· Entertainment the new Commodore and Amiga products will be accessible by innovative and cultural software-interface solutions, which will be easy-to-use and powerfull tools.

I personally feel that our new products will create a new standard for people-oriented high-tech consumer products.

Speech for ESCOM: new Commodore & AMIGA prof. Dr. Hartmut Esslinger/frogdesign, Thu, May 25, 1995 Page 3

· Design our new products will be high-tech-fashion statements, some will appeal to young people, as statements of a new culture, some will appeal to women, emotional and elegant, some will appeal to power-hungry web-surfers, some will appeal to machine-crazies, we will introduce color on a bigger scale and we will create the opportunity of design-customization.

As we just started to conceptualize and design the new product lines, I cannot show you anything concise or descriptive at this time, I only can explain our "way of design" a little bit and illustrate it with some examples:

· historic frogdesign breakthroughs, which were then asumptions of the future or became huge successes, changing High-Tech into High-Fashion.

and as I also am a teacher,

· the way students look at the future, they will live in as designers soon too.

But you will not feel left out completetely

· because at the end of my short presentation I will show you the new brand identities of Commodore and AMIGA and one short 3 second peek into the design-work under way.

Let me also remark shortly on the new way of doing business in Computing, (which since about 20 years is at the center of my professional life): a life life it myself now for more than 20 years:

- It is very competitive, but due to standards it's based on WIN WIN,
- · It is about working together, respecting people and nature,
- · It is about building alliances rather then destructing common ground.

# <span id="page-51-0"></span>**1.46 Membre du conseil exécutif d'ESCOM**

Bernard van Tienen Commodore Press Conference Frankfurt 30 May 1995

Good afternoon ladies and gentlemen,

I'm delighted by today's announcement and confident of the significant benefits that it brings to customers of Commodore, to our employees and, of course, to our new larger company.

I'd like to talk to you about how we are going to distribute Commodore products, and by that I mean both the Commodore Intel Pentium based computers and the Amiga Motorola based computers.

Distribution will be centralised in Netherlands, where Commodore is based. Commodore products will be distributed within Europe, whereas Amiga products will be worldwide distributed. However we are already in the process of recruiting distributors for the Amiga range and I'm sure we'll be able to give you more details on this at a later date.

In Europe will be three main channels of distribution.

The first through retail via computer retail chains, brown goods chains, department stores and mail order companies.

The second through a limited number of key distributors, the number will of course depend on the country and type of distributor involved. And thirdly, for Amiga products only, through a range of specialists distributors targeting the vertical markets of high-end Amiga products.

With our distribution in place, what can our customers and our distributors expect from Commodore?

Commodore's success will be based on the three principles: price competitives, sales & marketing support and service.

When it comes to price, Commodore will benefit of the purchasing power of the Group.

Commodore will offer it's retailers and distributors a full range of sales & marketing support.

Commodore will implement a Europe-wide training programme for distributors and sales staff, to promote a high level of technical and product knowledge that will equip them to deliver the best advice to customers.

Good after-sales service is equally vital to Commodore's customers. As part of our philosophy to make things as easy as possible for them, we introduce a range of service options.

In summary, ladies and gentlemen, we will provided clear channels of distribution for Commodore and with them an unrivalled package of price, support and service. We will make a success of the still strong Commodore and Amiga brands.

#### BERNARD VAN TIENEN

#### Member of the executive board

#### ESCOM AG

Bernard van Tienen is member of the executive board for Escom AG with responsibility for worldwide purchasing, Escom UK, Scandinavia, Belgium and The Netherlands.

Before joining ESCOM Van Tienen founded a PC retail chain with 32 shops in The Netherlands, now part of the ESCOM Group. Prior to this, Van Tienen was Vice President of Commodore International and Divisional Director of Olivetti.

Following today's (30 May 1995) announcement, Van Tienen is also responsable for the distribution of Commodore and Amiga products.